# **Machine-Level Programming III: Procedures**

15-213/14-513/15-513: Introduction to Computer Systems 6 th Lecture, May 25, 2023

**Instructors:**

Brian Railing

# **Reminder: Condition Codes**

#### ⬛**Single bit registers**

- **CF** Carry Flag (for unsigned) **SF** Sign Flag (for signed)
- **EXALLE:** Zero Flag **OF** Overflow Flag (for signed)

#### ⬛**jX and SetX isntructions**

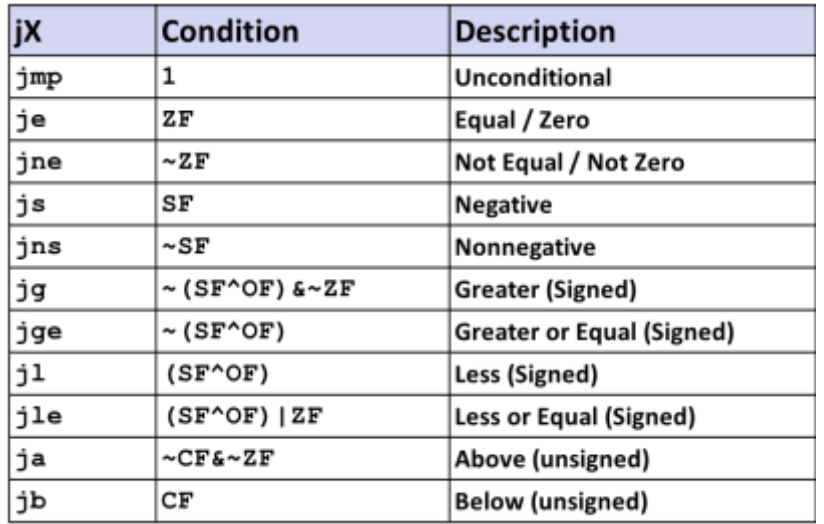

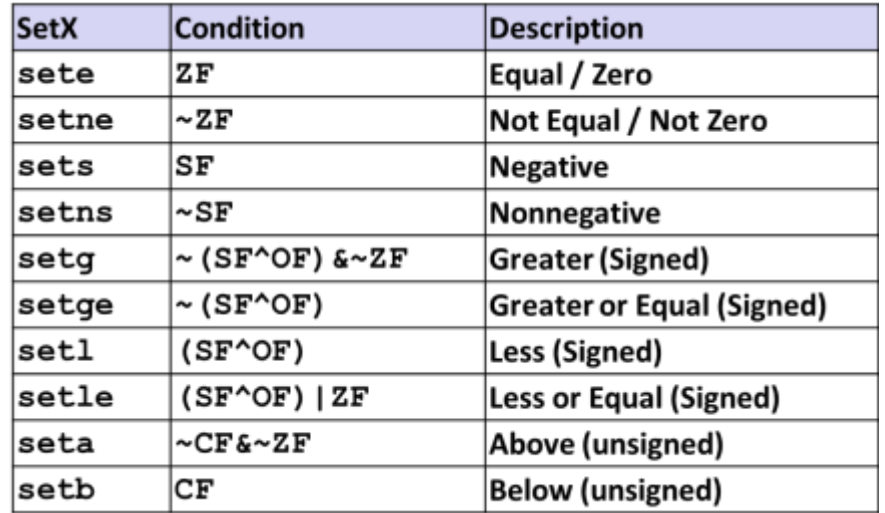

# **Machine Level Programming – Control**

### ⬛**C Control**

- $\blacksquare$  if-then-else
- $\blacksquare$  do-while
- while, for
- $\blacksquare$  switch

#### ⬛**Assembler Control**

- Conditional jump
- Conditional move
- Indirect jump (via jump tables)
- Compiler generates code sequence to implement more complex control

#### ⬛**Standard Techniques**

- Loops converted to do-while or jump-to-middle form
- Large switch statements use jump tables
- Sparse switch statements may use decision trees (if-elseif-elseif-else)

#### ⬛**Passing control**

- To beginning of procedure code
- Back to return point

#### ⬛**Passing data**

- Procedure arguments
- Return value

#### ⬛**Memory management**

- Allocate during procedure execution
- **Deallocate upon return**

### ⬛**Mechanisms all implemented with machine instructions**

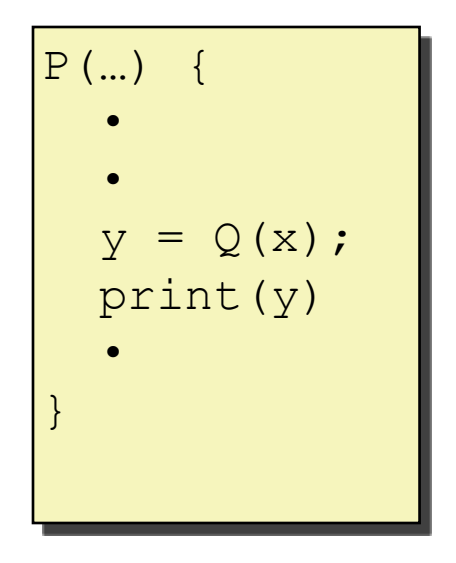

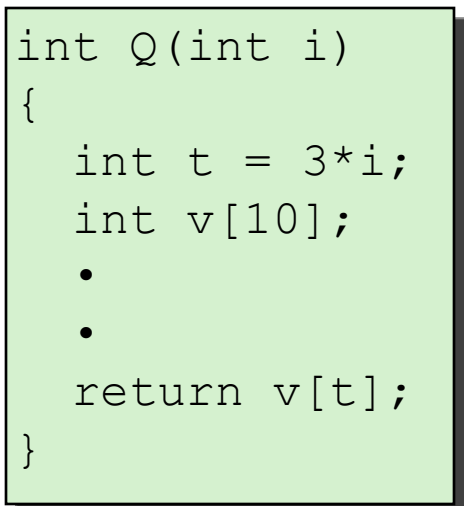

### ⬛**Passing control**

- To beginning of procedure code
- **Back to return point**

#### ⬛**Passing data**

- Procedure arguments
- Return value

#### ⬛**Memory management**

- **EXEL Allocate during procedure execution**
- **Deallocate upon return**
- ⬛**Mechanisms all implemented with machine instructions**

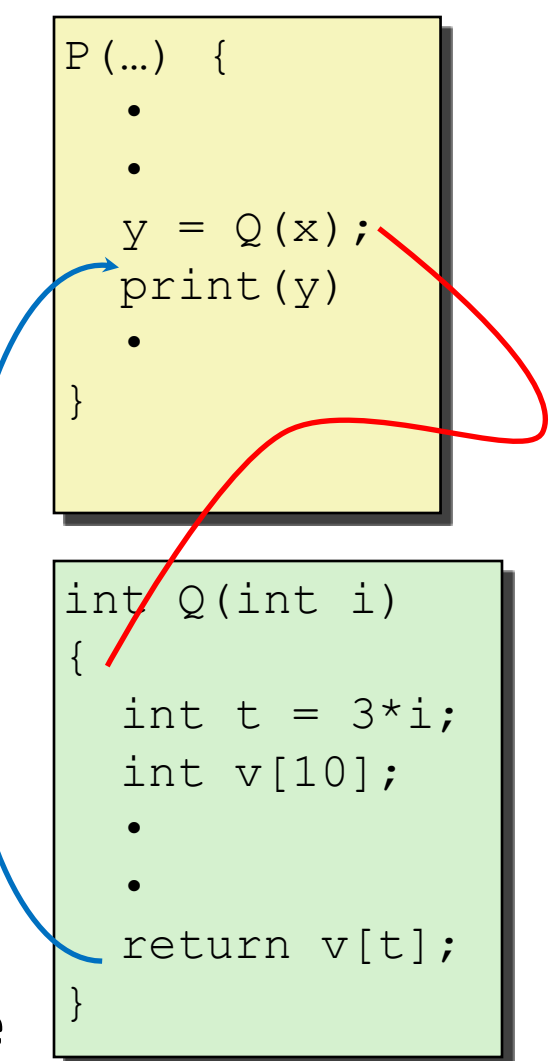

### ⬛**Passing control**

- To beginning of procedure code
- Back to return point

#### ⬛**Passing data**

- Procedure arguments
- **Return value**

#### ⬛**Memory management**

- Allocate during procedure execution
- **Deallocate upon return**

### ⬛**Mechanisms all implemented with machine instructions**

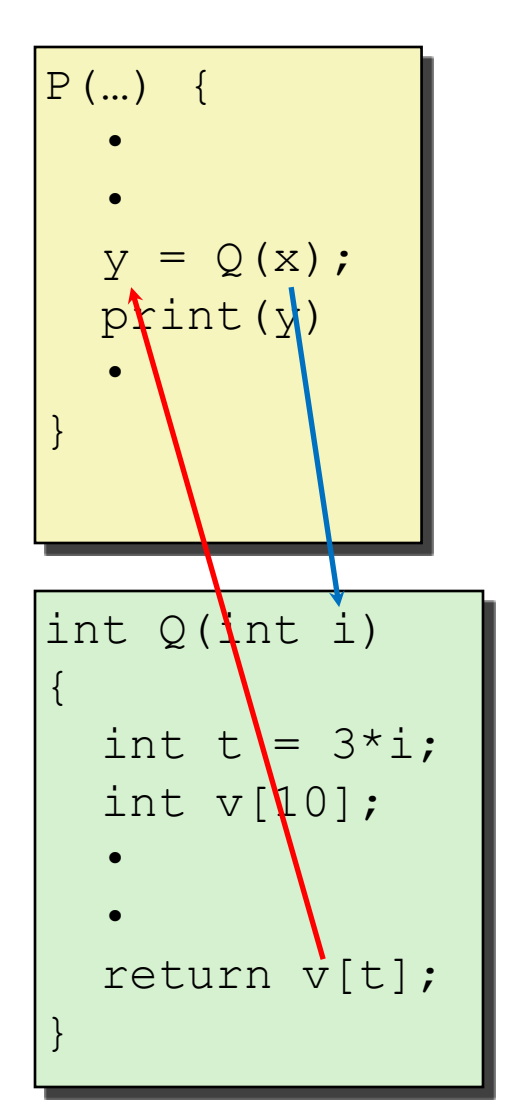

### ⬛**Passing control**

- To beginning of procedure code
- Back to return point

#### ⬛**Passing data**

- Procedure arguments
- **Return value**

#### **■Memory management**

- Allocate during procedure execution
- **Deallocate upon return**
- ⬛**Mechanisms all implemented with machine instructions**

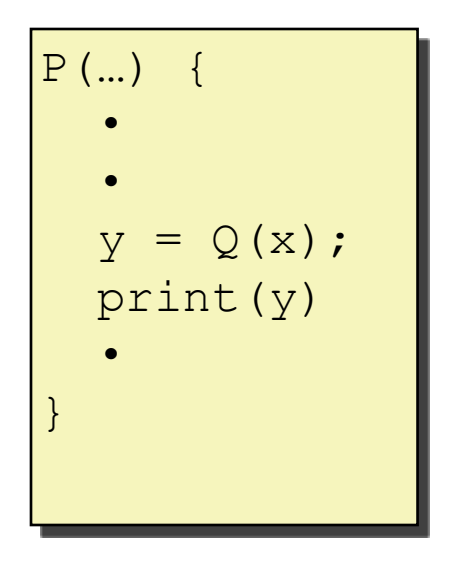

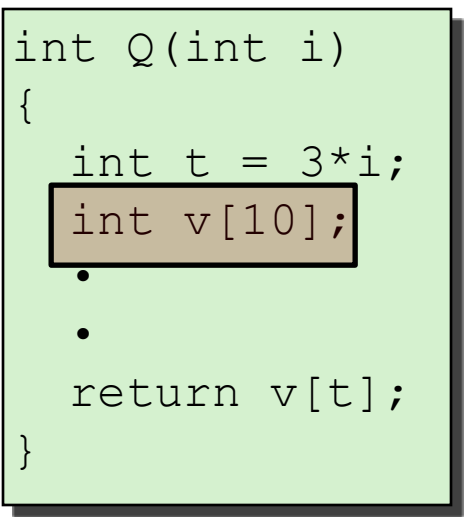

⬛**Passing control** <u>ividuilite ilisti uu</u> **Example 2** Back to return point ⬛**Passing data** <u>e</u> make up the **Application Binary Interface** es execution during procedure execution de la procedure execution de la procedure execution<br>Execution de la procedure execution de la procedure execution de la procedure execution de la procedure execut <u>م</u>  $\mathcal{L}$  =  $\mathcal{L}$ pices a l r Machine instructions implement the mechanisms, but the choices are determined by designers. These choices **(ABI)**.

 $D($ 

- **Deallocate upon return**
- ⬛**Mechanisms all implemented with machine instructions**
- ⬛**x86-64 implementation of a procedure uses only those mechanisms required**

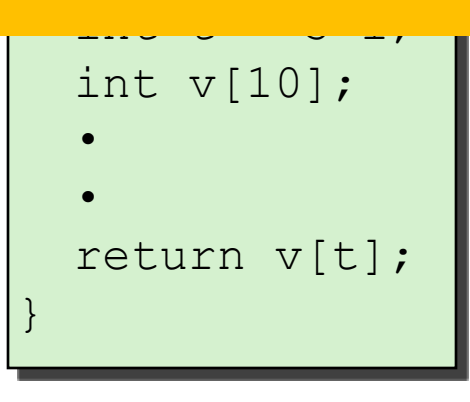

# **Today**

#### ⬛**Procedures**

- **Stack Structure**
- **Calling Conventions**
	- **Passing control**
	- **Passing data**
	- **Managing local data**
- **Activity**
- **If we have time: illustration of recursion**

## **x86-64 Stack**

#### ⬛**Region of memory managed with stack discipline**

- Memory viewed as array of bytes.
- Different regions have different purposes.
- (Like ABI, a policy decision)

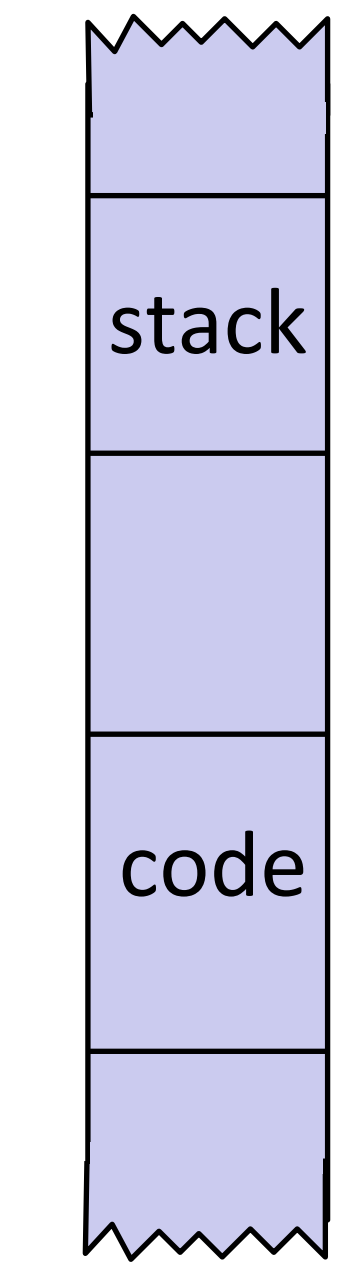

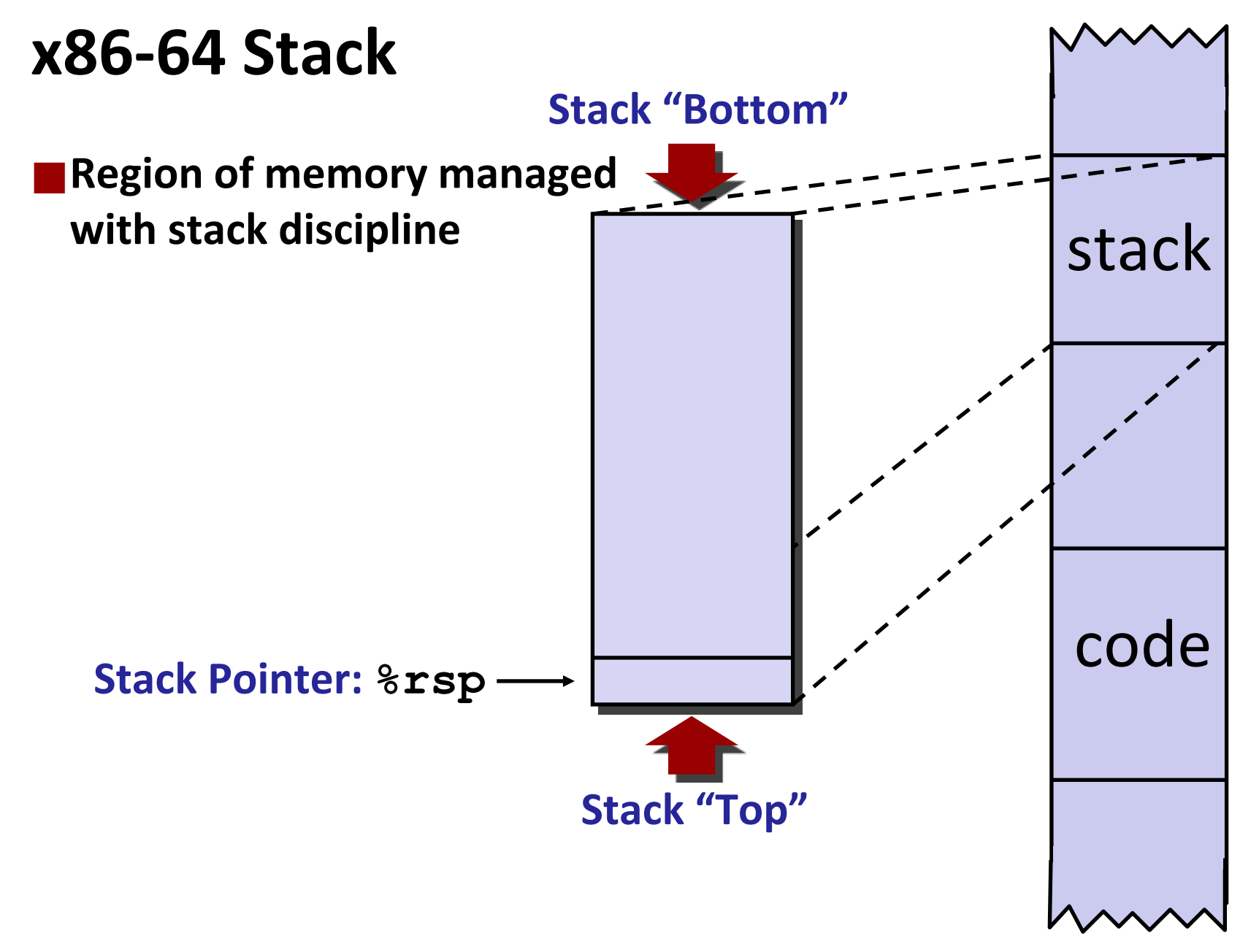

### **x86-64 Stack**

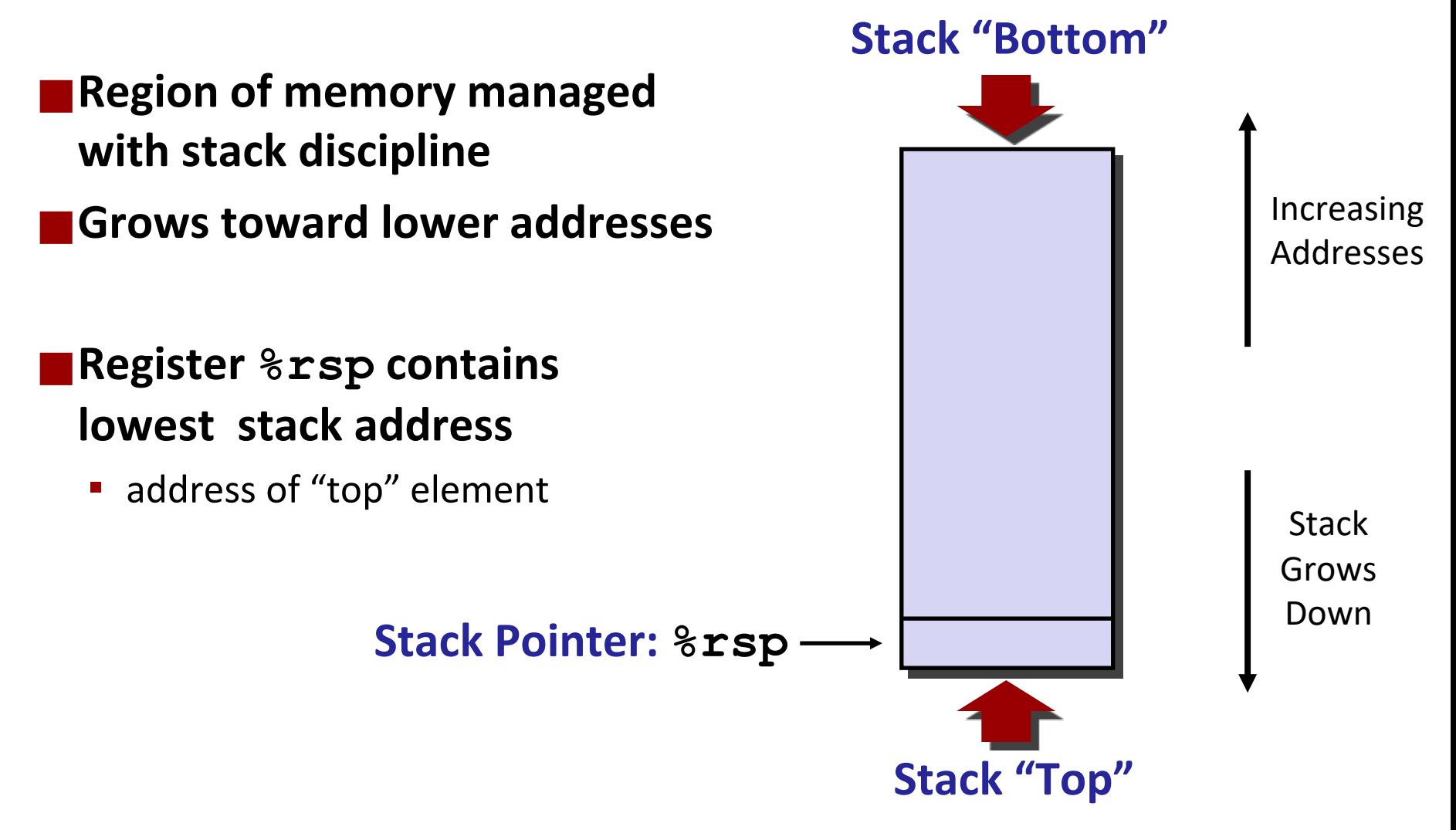

### **x86-64 Stack: Push** ⬛**pushq** *Src* ▪ Fetch operand at *Src* ▪ Decrement **%rsp** by 8 ▪ Write operand at address given by **%rsp Stack** Grows Down Increasing Addresses **Stack "Bottom" Stack Pointer: %rsp Stack "Top"** val

### **x86-64 Stack: Push**

#### ⬛**pushq** *Src*

- Fetch operand at *Src*
- Decrement **%rsp** by 8
- Write operand at address given by **%rsp**

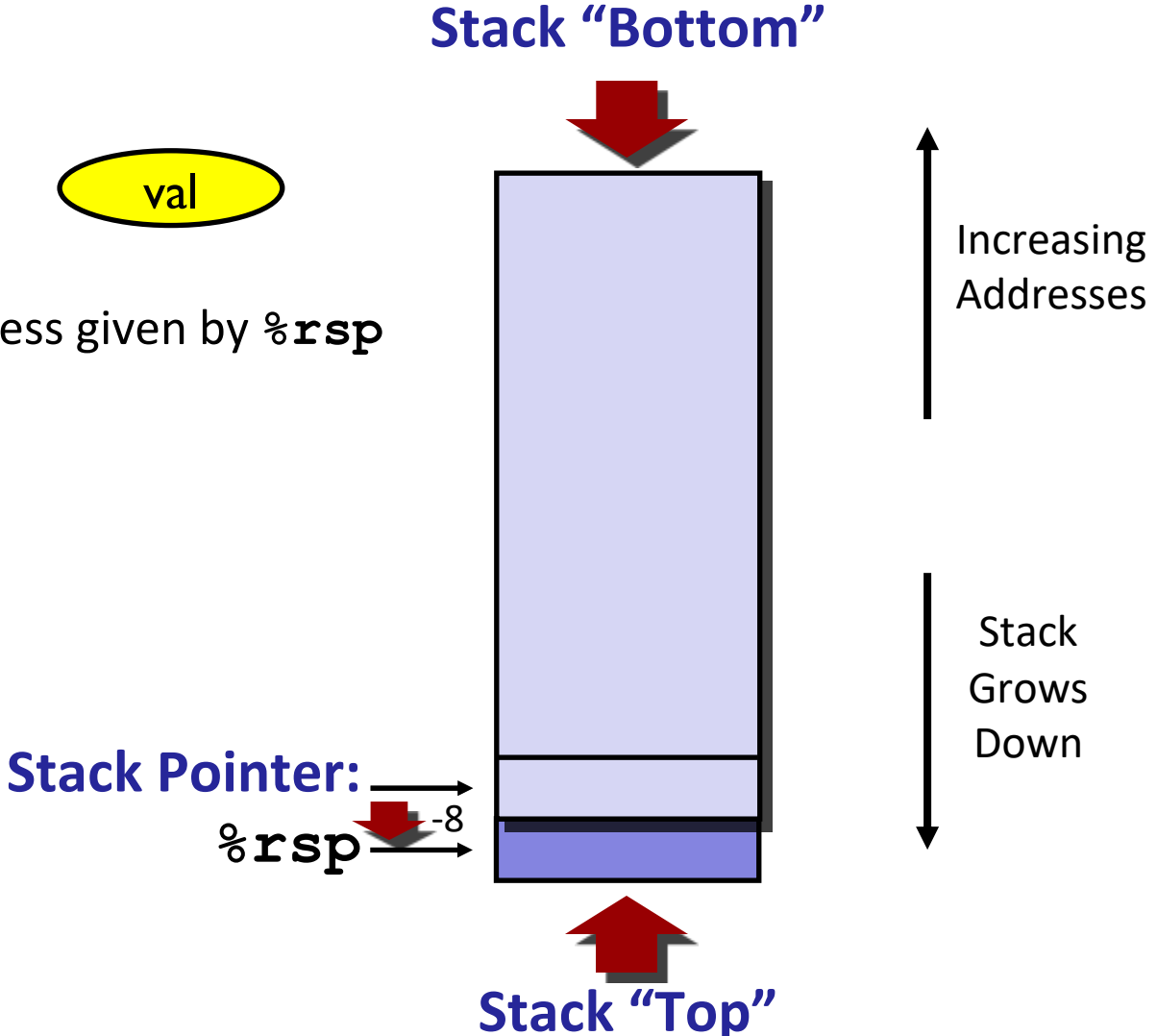

### **x86-64 Stack: Pop**

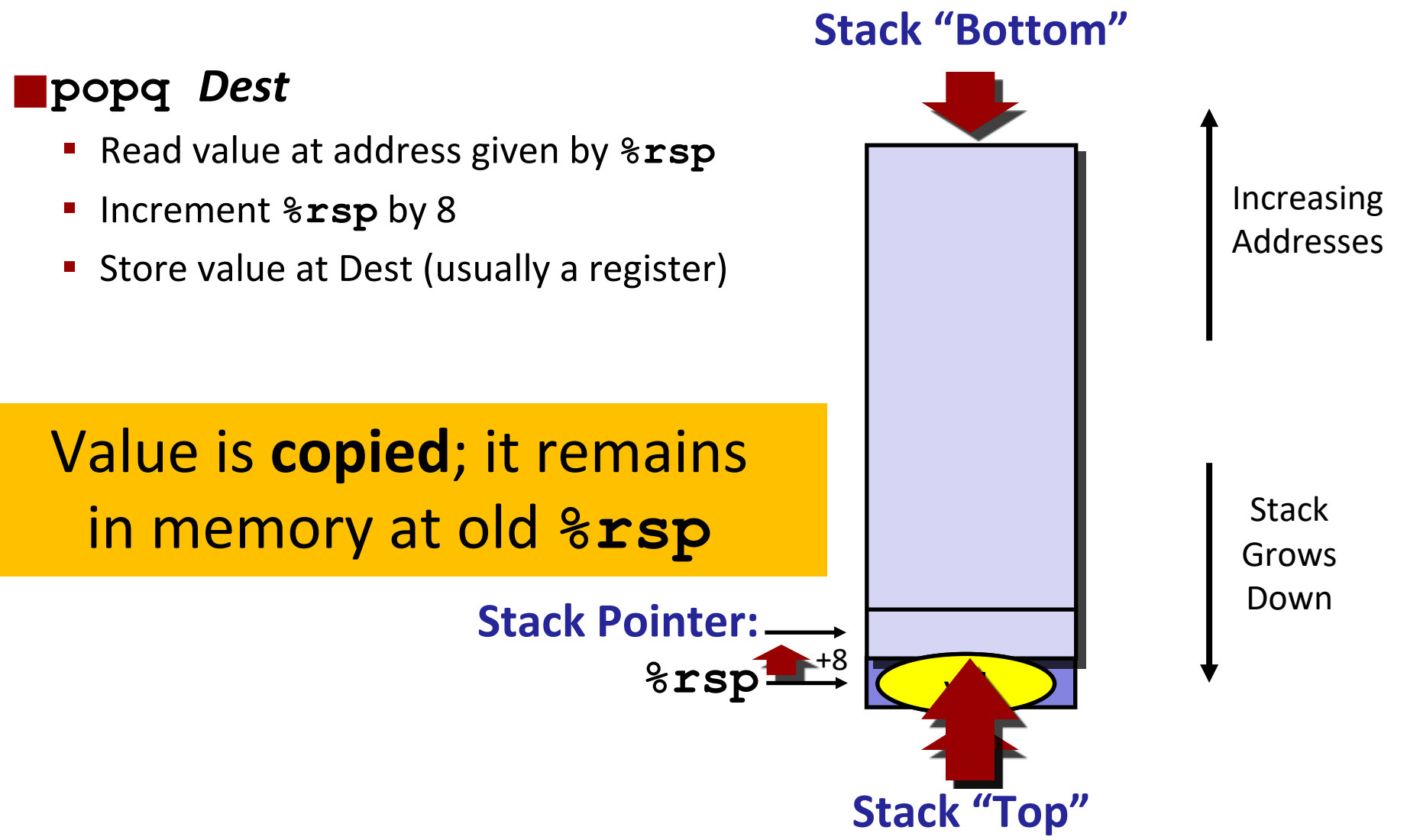

# **Today**

#### ⬛**Procedures**

- **Stack Structure**
- **Calling Conventions**
	- **Passing control**
	- **Passing data**
	- **Managing local data**
- **Activity**
- **If we have time: illustration of recursion**

# **Code Examples**

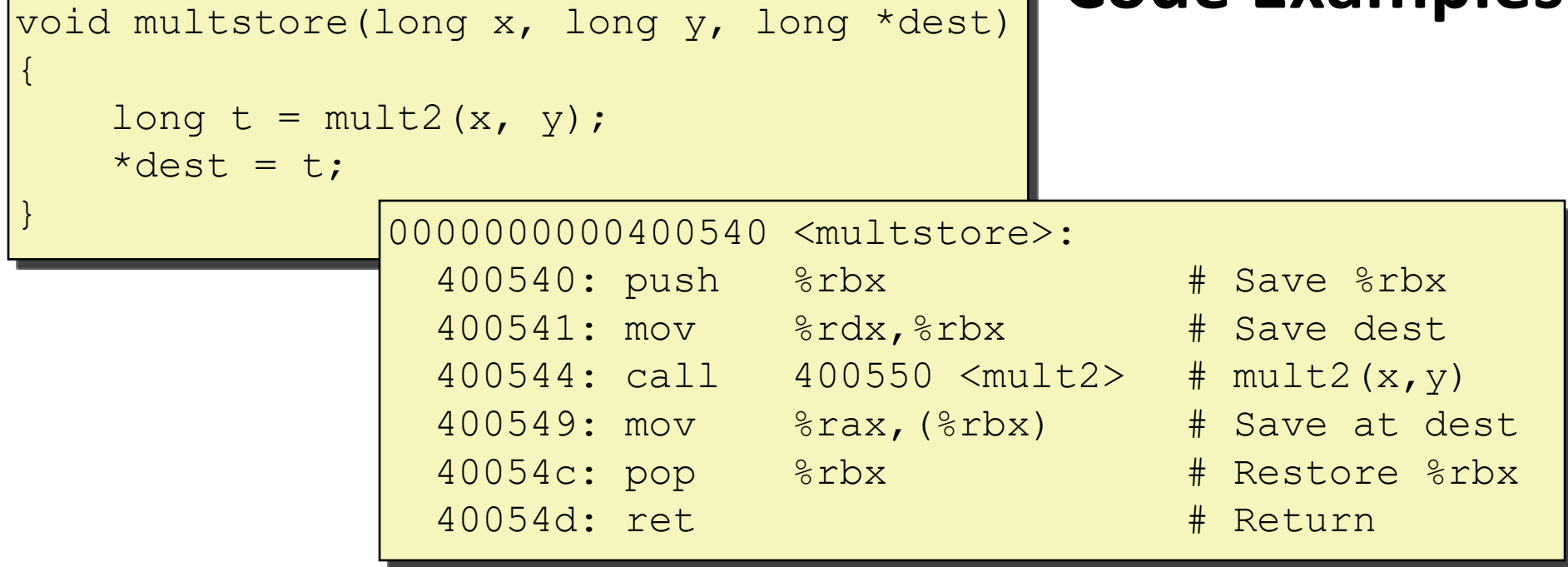

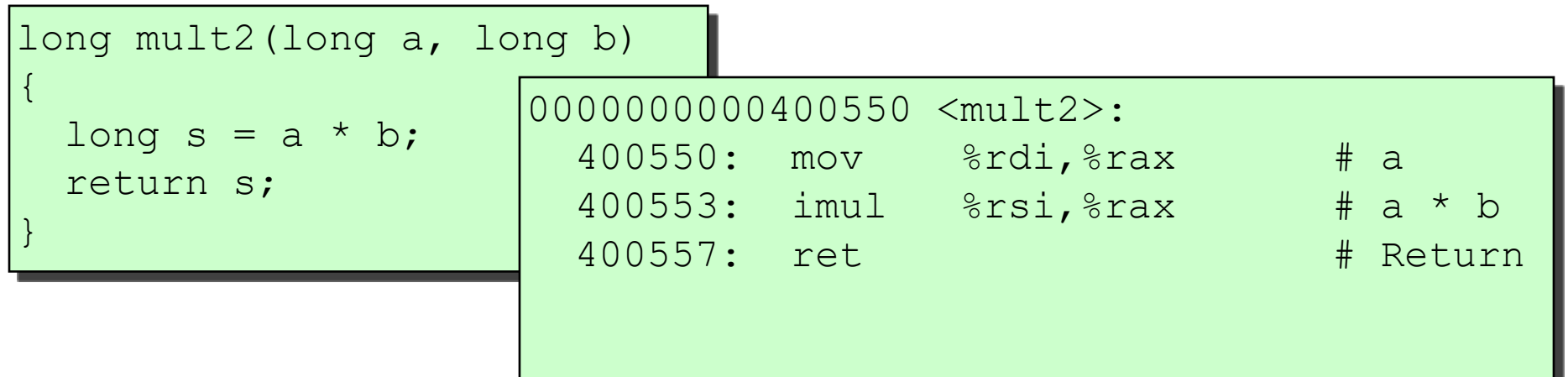

### **Procedure Control Flow**

#### ■ Use stack to support procedure call and return

#### ⬛**Procedure call: call label**

- **Push return address on stack**
- Jump to *label*

#### ⬛**Return address:**

- Address of the next instruction right after call
- Example from disassembly

#### ⬛**Procedure return: ret**

- Pop address from stack
- Jump to address

#### **These instructions are sometimes printed with a q suffix**

■ This is just to remind you that you're looking at 64-bit code

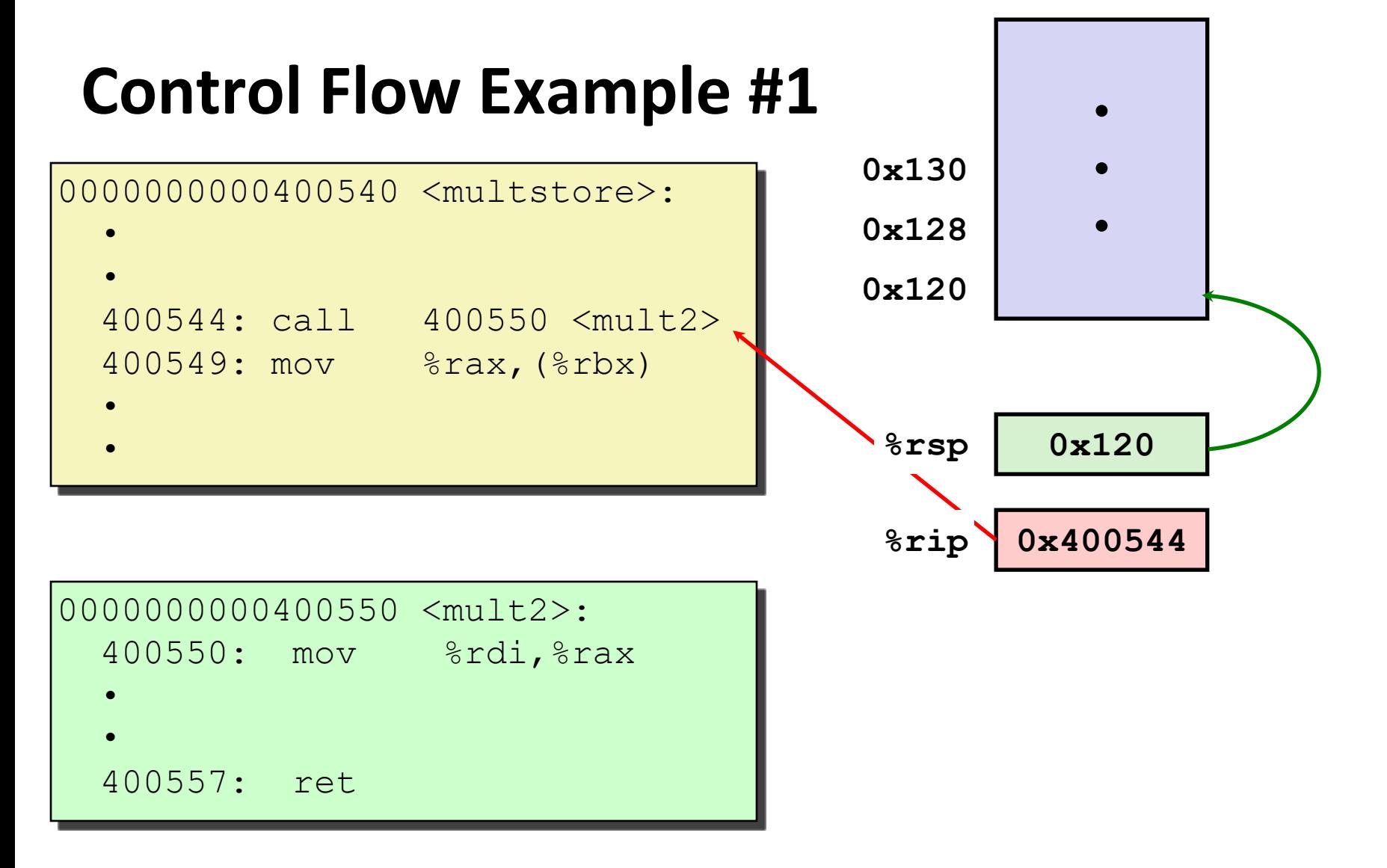

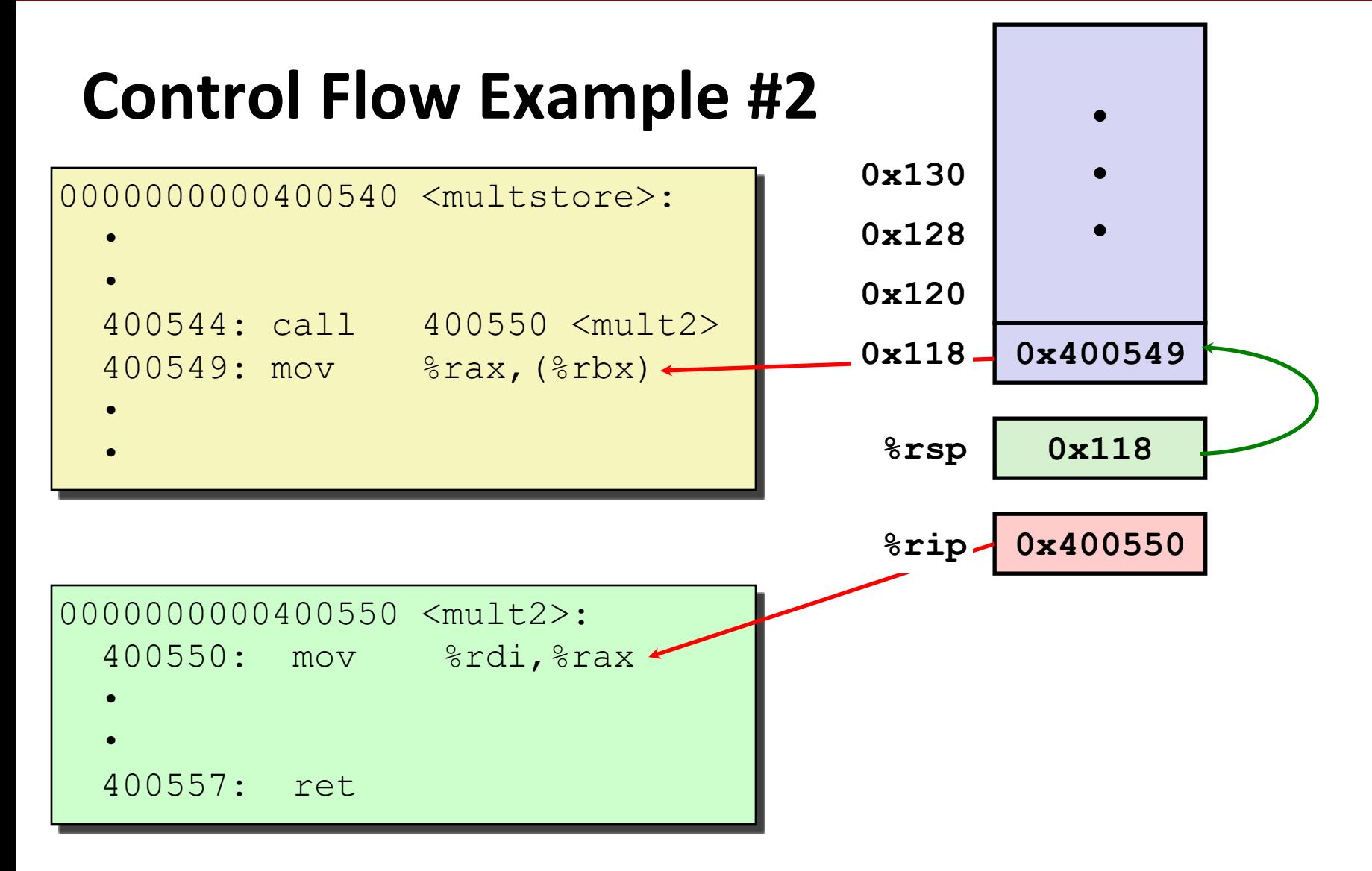

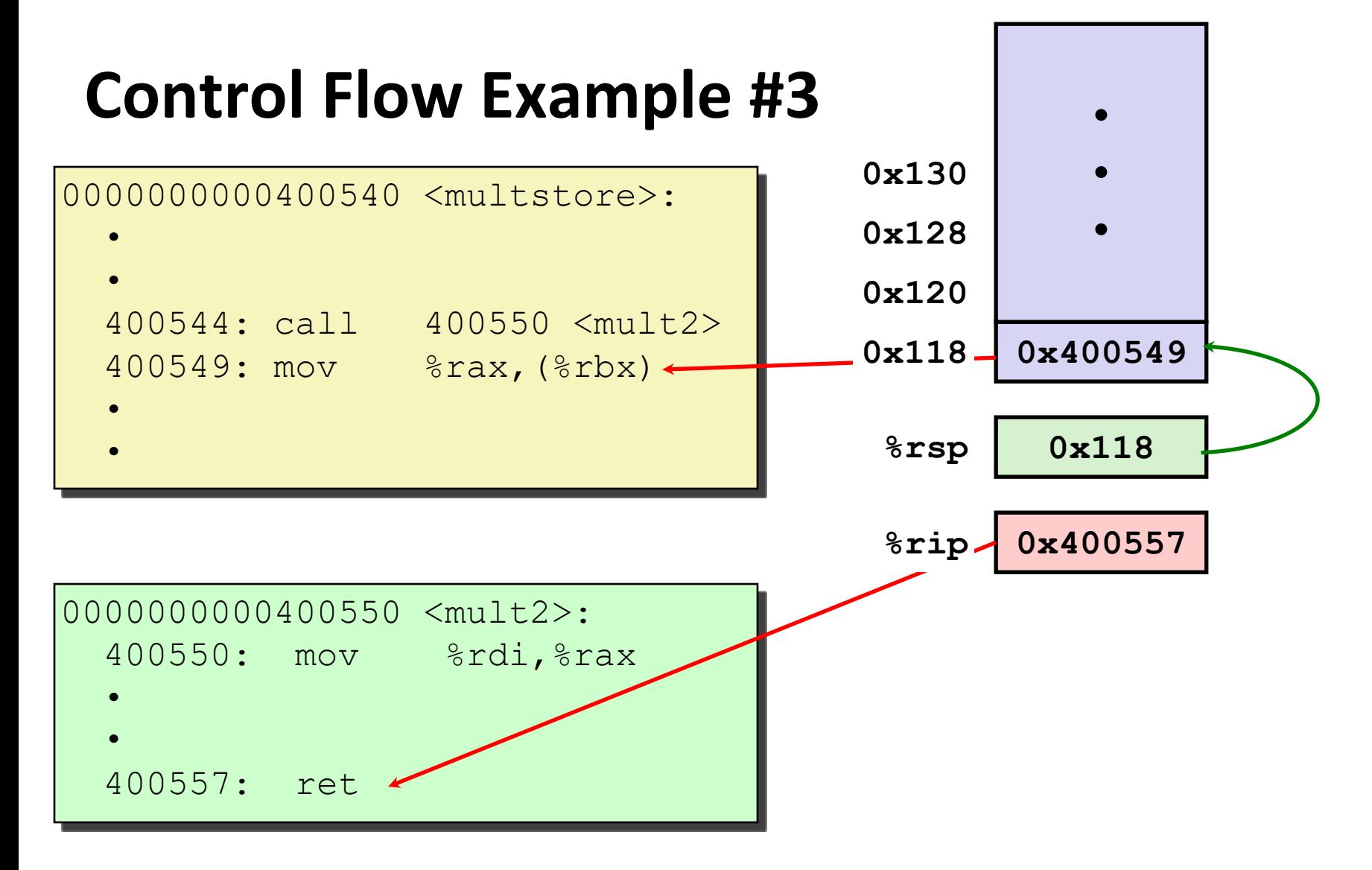

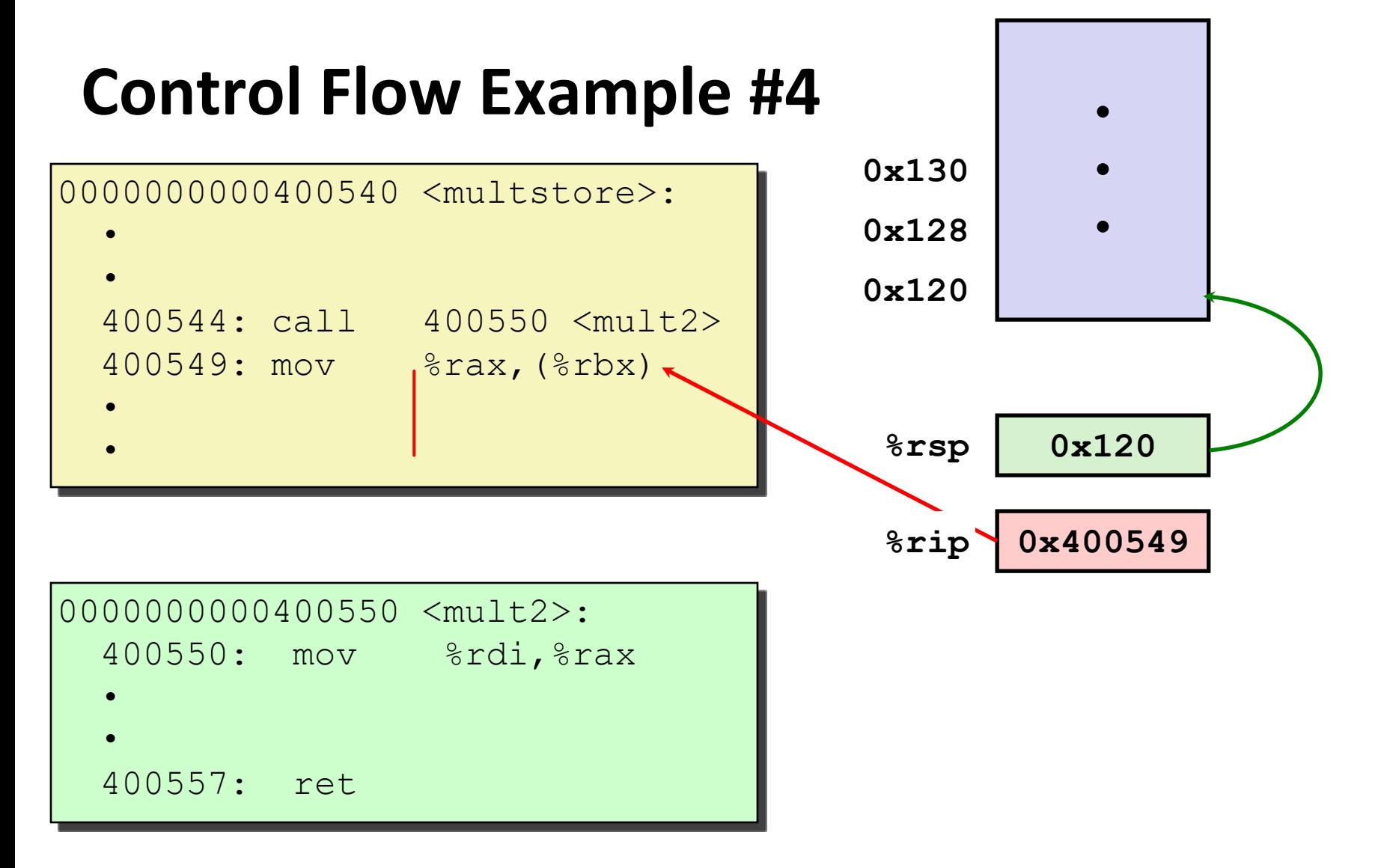

# **Today**

#### ⬛**Procedures**

- **Stack Structure**
- **Calling Conventions**
	- **Passing control**
	- **Passing data**
	- **Managing local data**
- **Activity**
- **If we have time: illustration of recursion**

### **Procedure Data Flow**

#### **Registers**

#### ⬛**First 6 arguments**

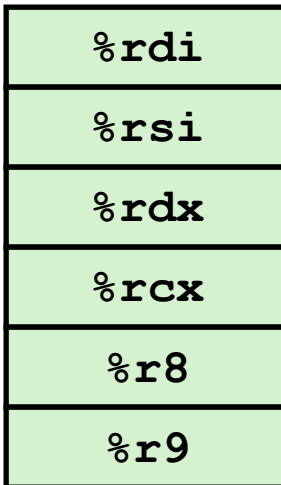

#### **Stack**

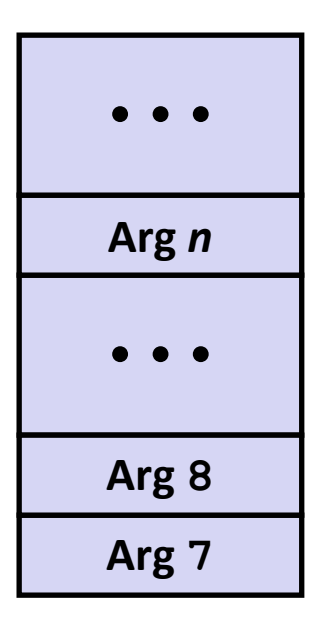

#### ⬛**Return value**

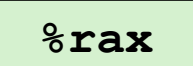

#### ⬛**Only allocate stack space when needed**

#### **Carnegie Mellon**

# **Data Flow Examples**

```
void multstore
 (long x, long y, long *dest) 
{
    long t = mult2(x, y);*dest = t;
}
```
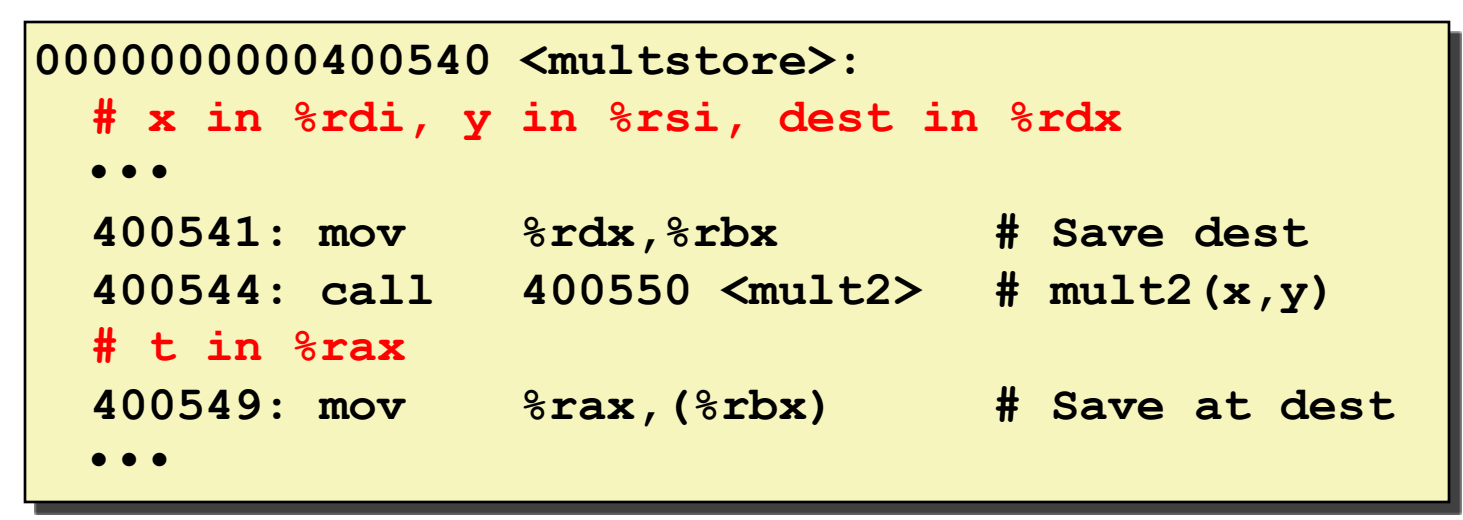

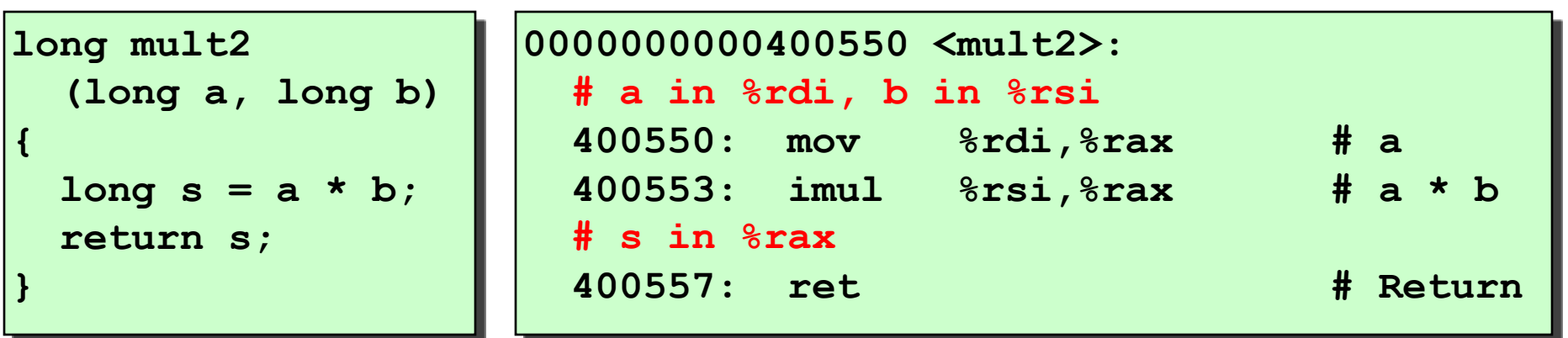

# **Today**

#### ⬛**Procedures**

- **Stack Structure**
- **Calling Conventions**
	- **Passing control**
	- **Passing data**
	- **Managing local data**
- **Activity**
- **If we have time: illustration of recursion**

# **Stack-Based Languages**

#### ⬛**Languages that support recursion**

- e.g., C, Pascal, Java
- Code must be "*Reentrant*"
	- Multiple simultaneous instantiations of single procedure
- Need some place to store state of each instantiation
	- Arguments
	- Local variables
	- Return pointer

#### ⬛**Stack discipline**

- State for given procedure needed for limited time
	- From when called to when return
- Callee returns before caller does

### ⬛**Stack allocated in** *Frames*

■ state for single procedure instantiation

# **Call Chain Example**

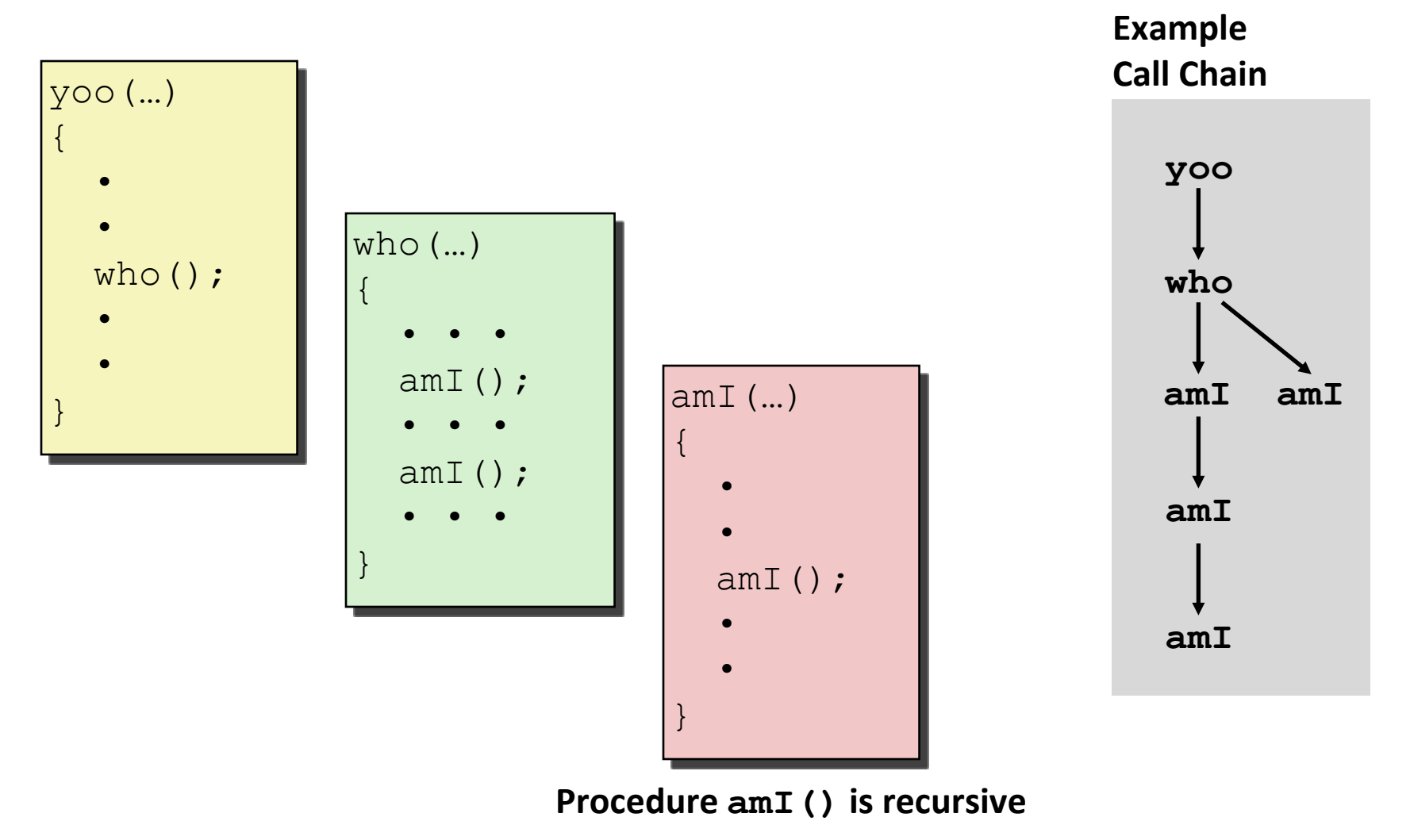

# **Stack Frames**

#### ⬛**Contents**

- Return information
- Local storage (if needed)
- **Temporary space (if needed)**

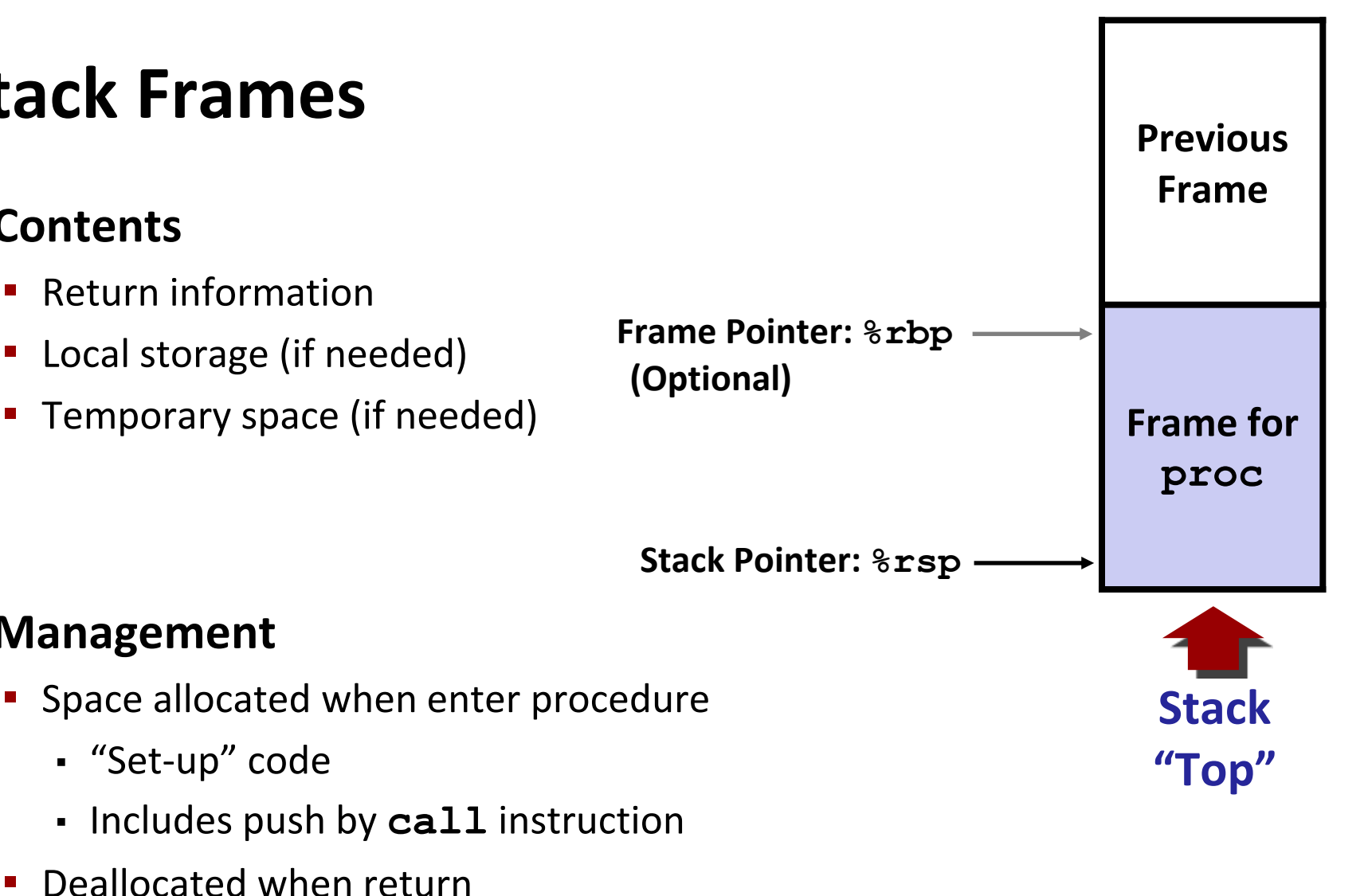

- **Deallocated when return** 
	- "Finish" code

▪ "Set-up" code

⬛**Management**

▪ Includes pop by **ret** instruction

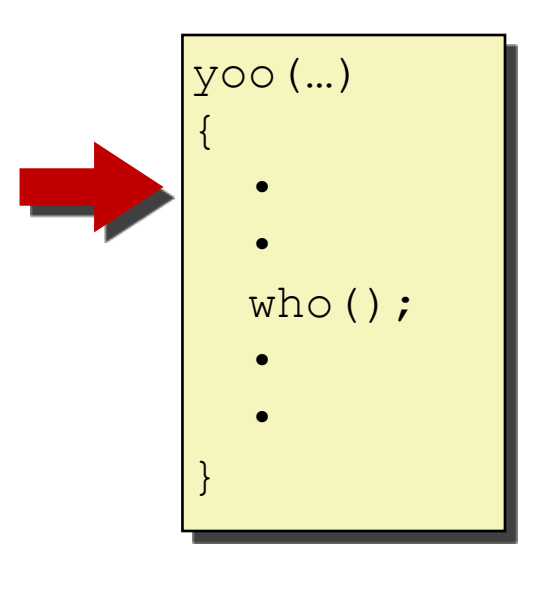

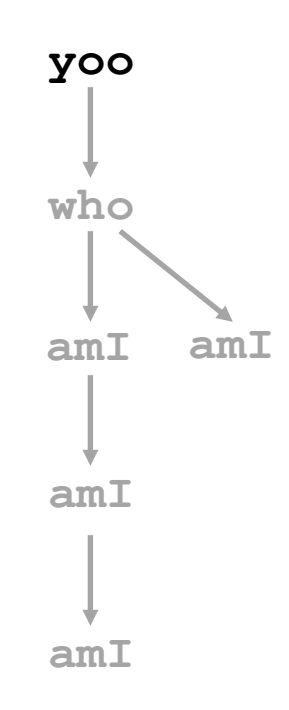

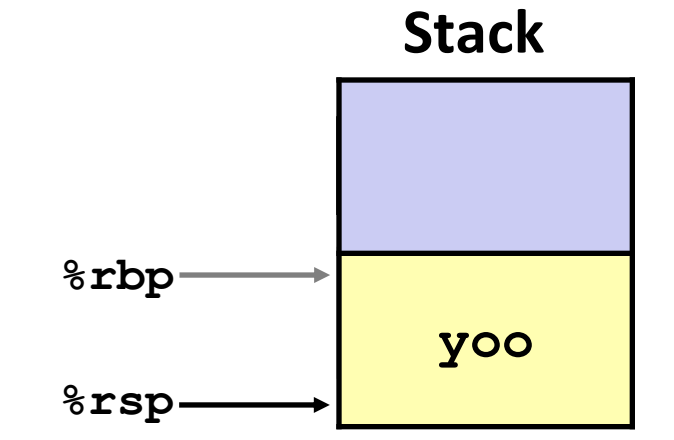

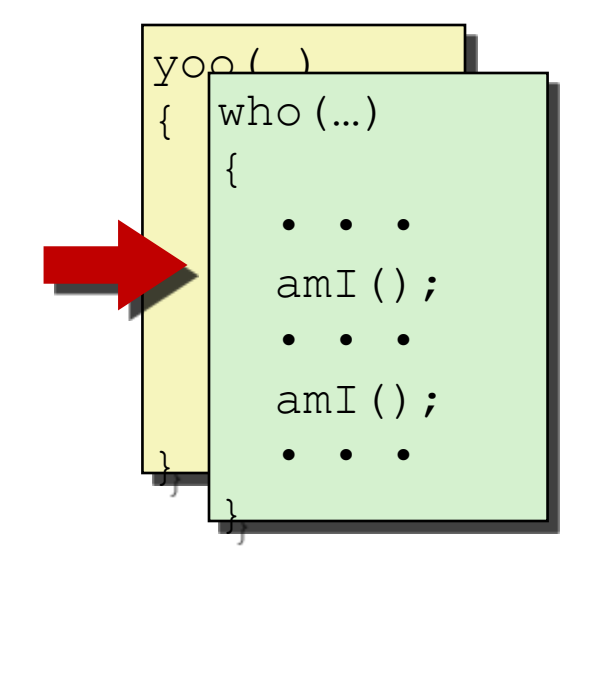

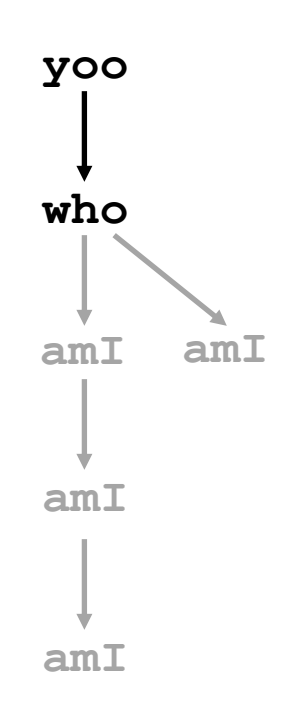

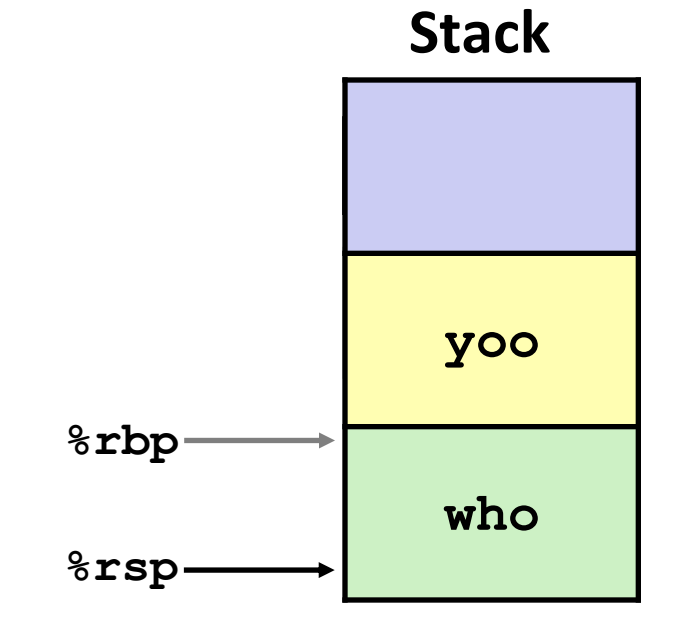

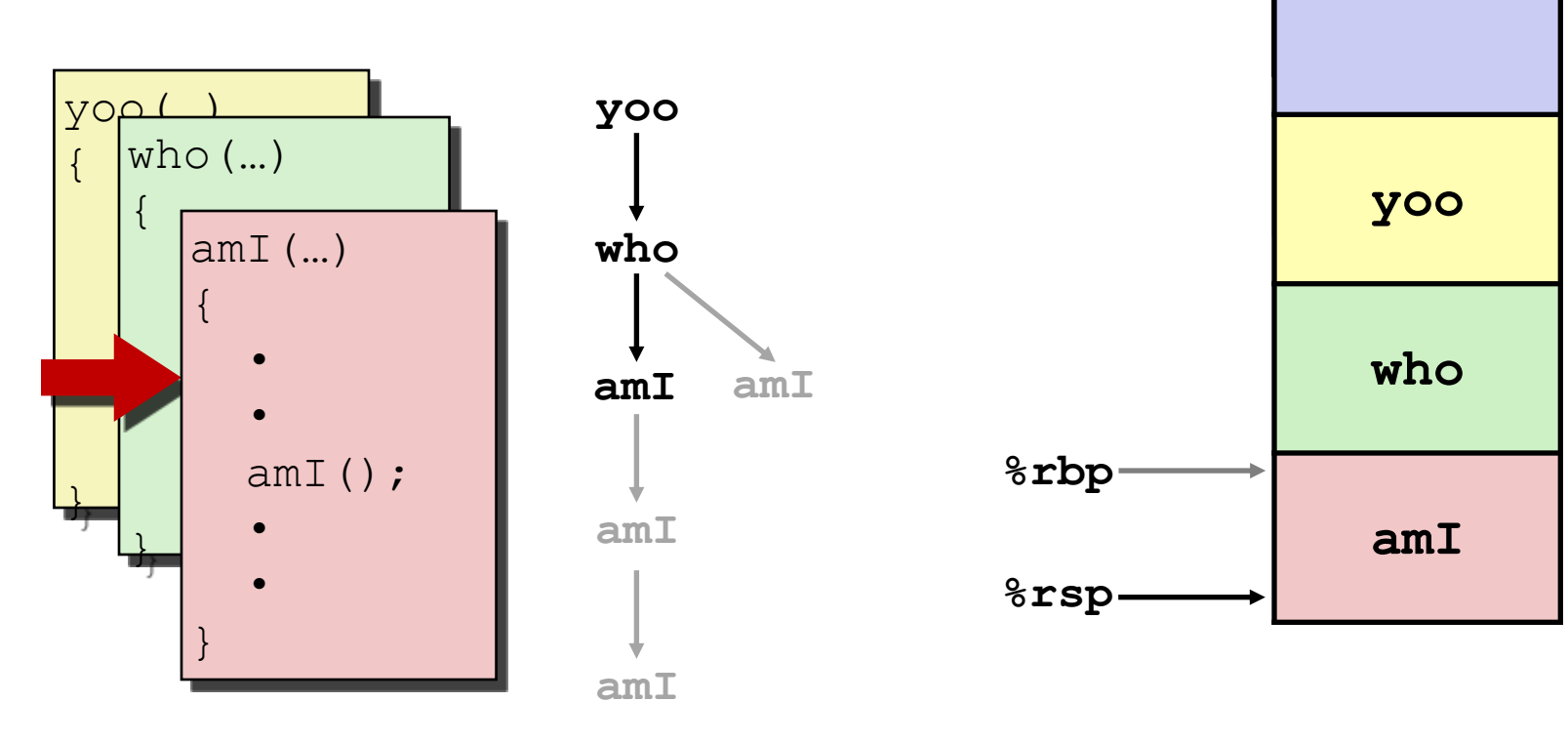

**Stack**

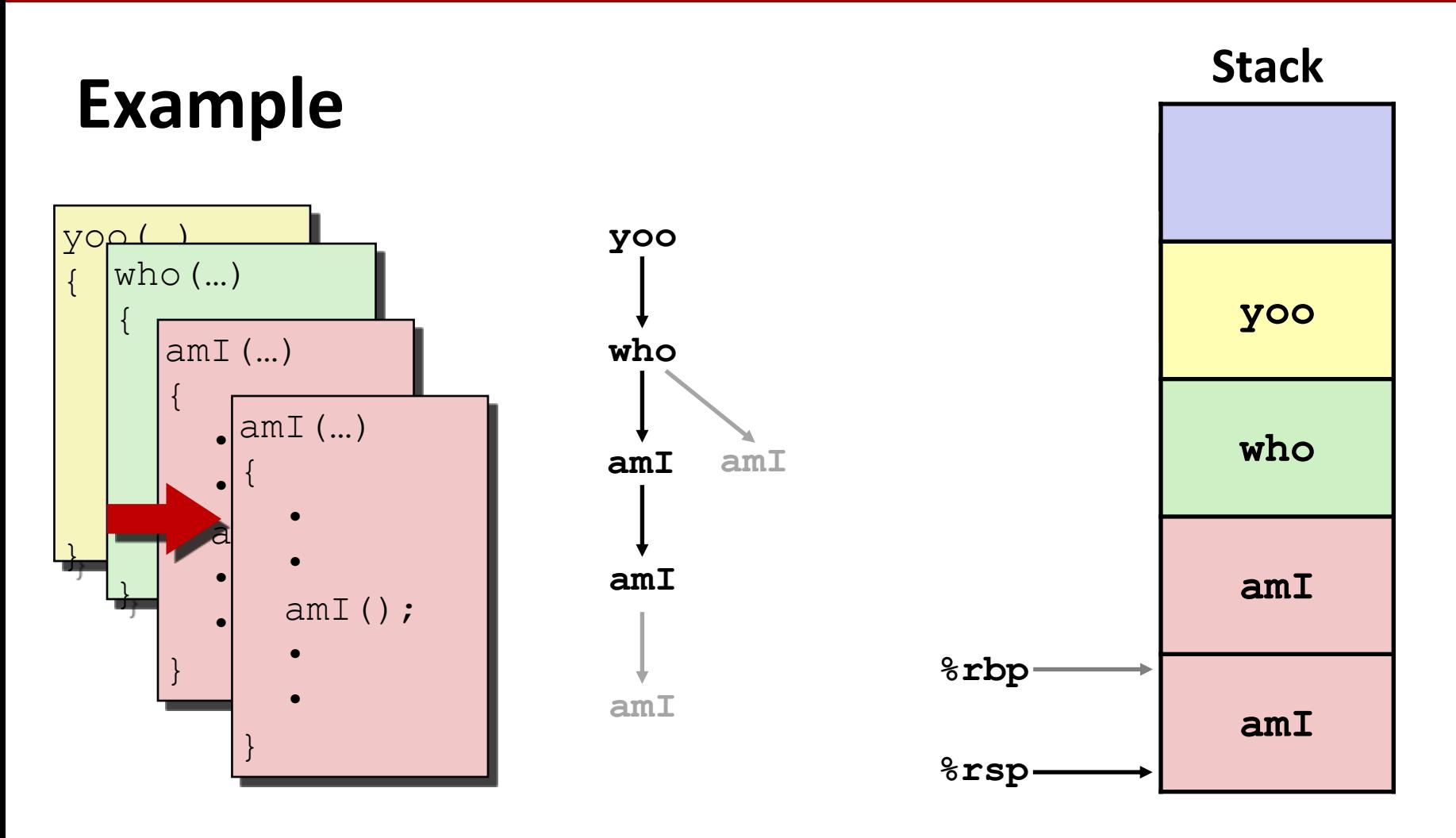

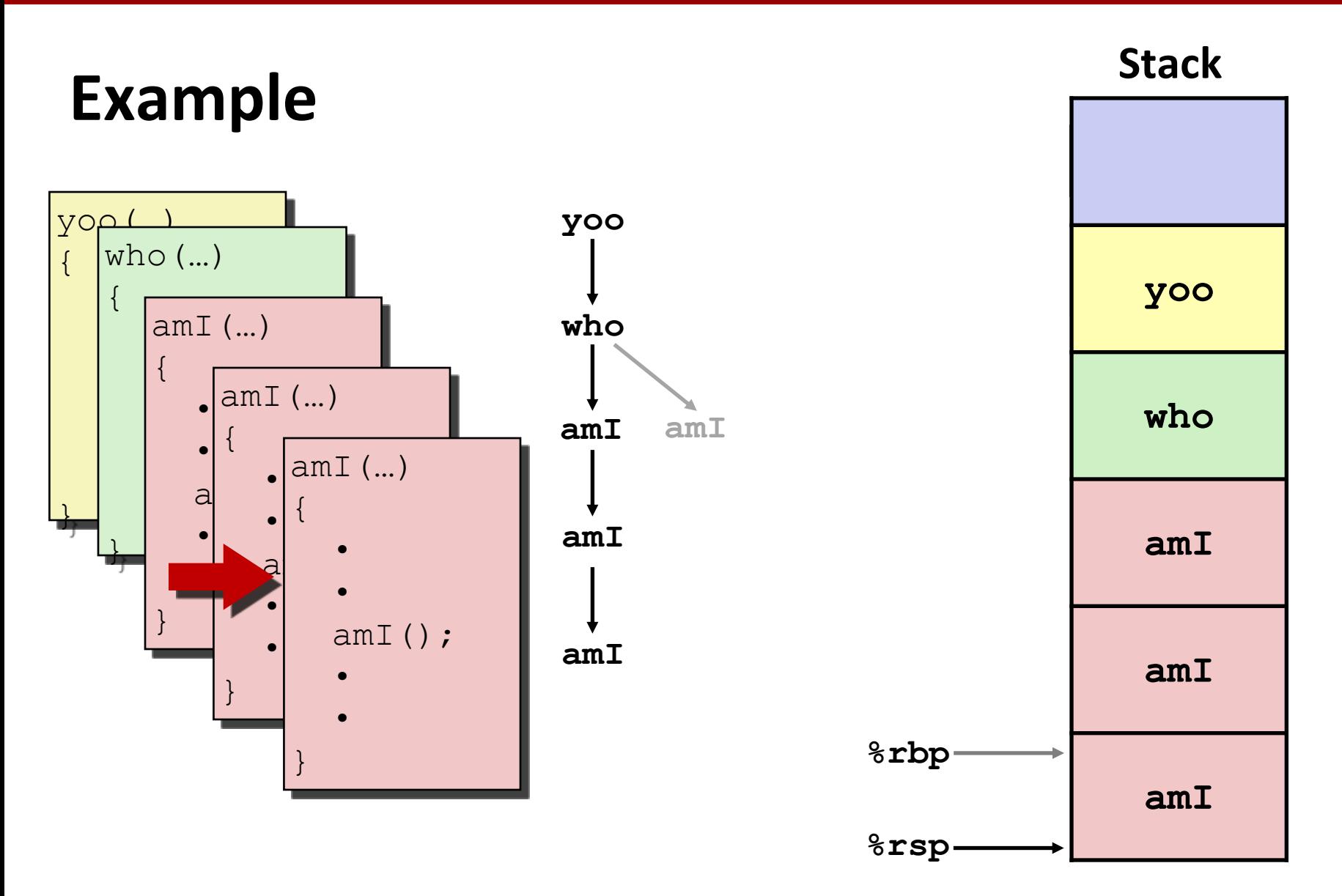

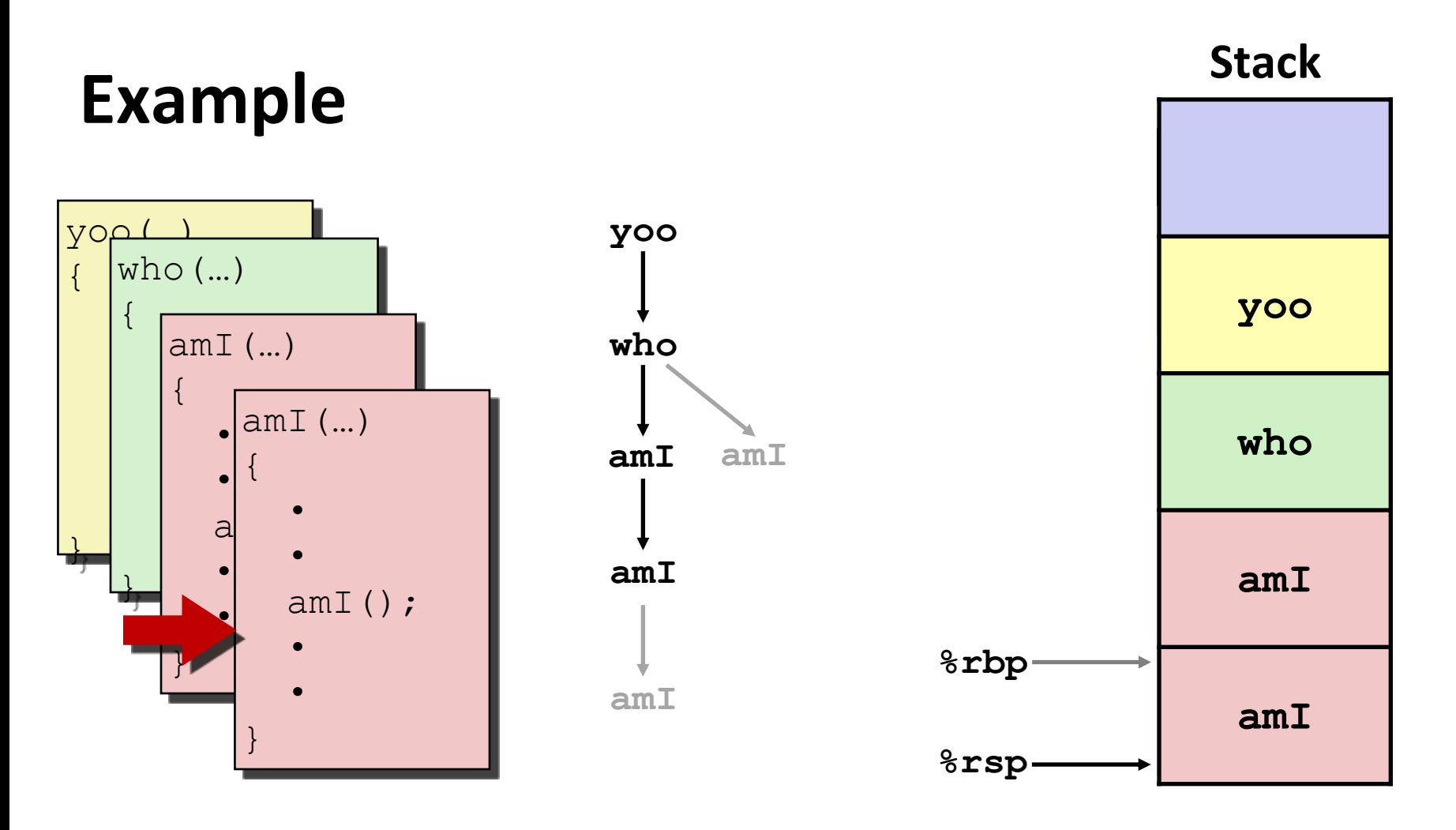

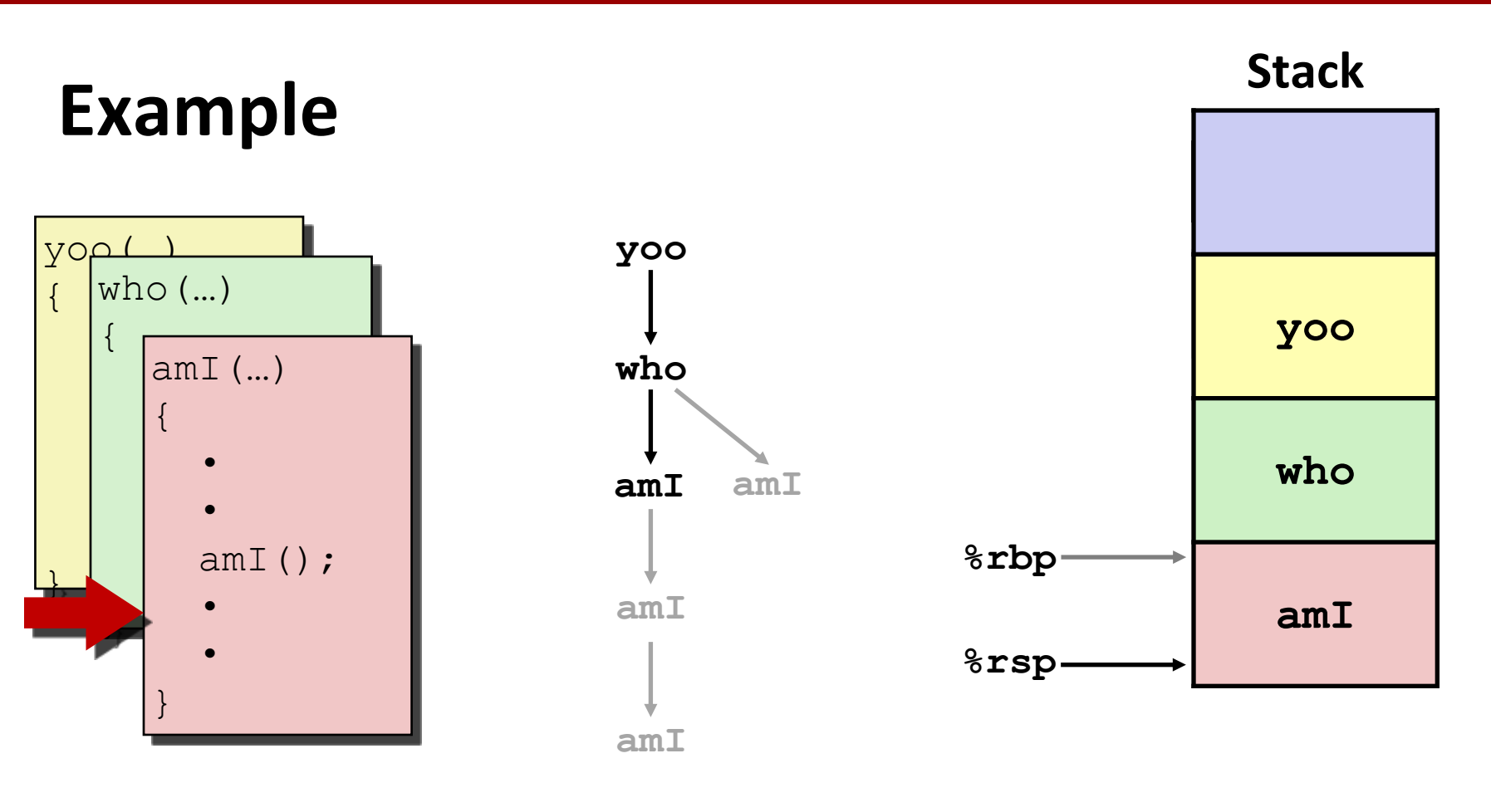

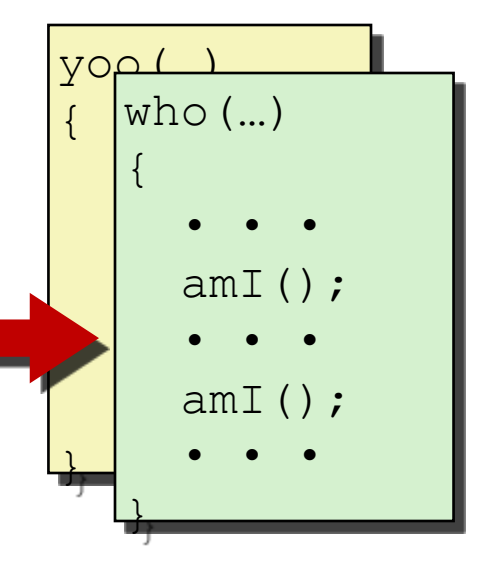

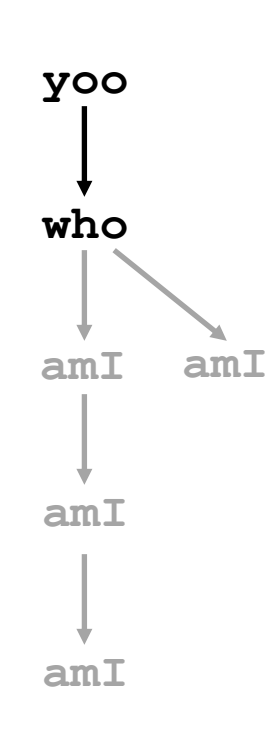

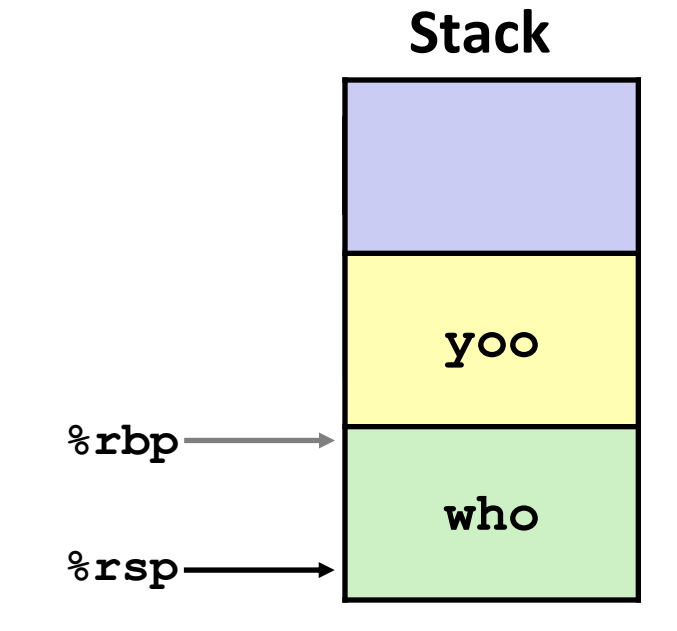

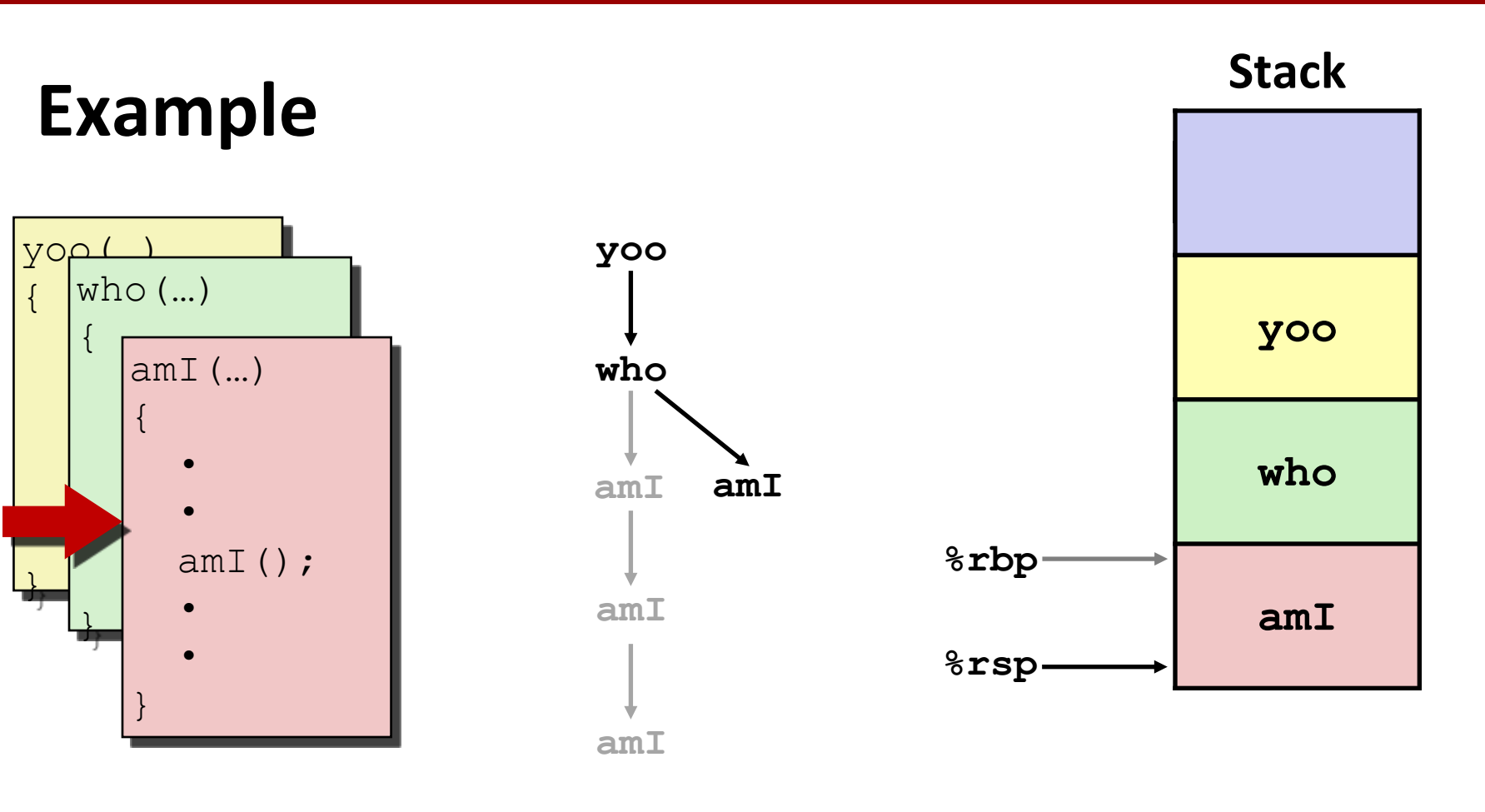

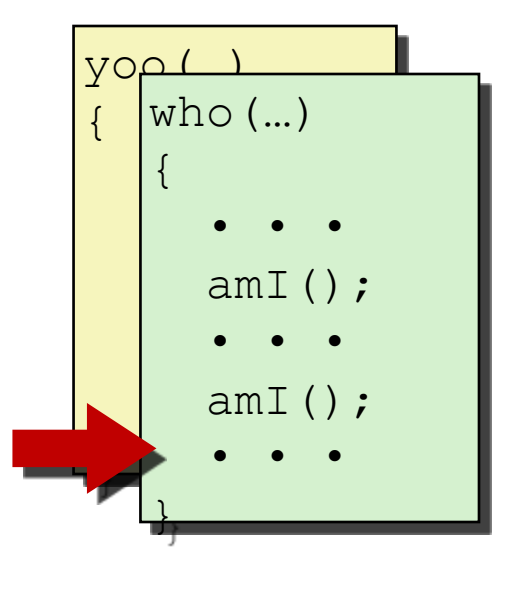

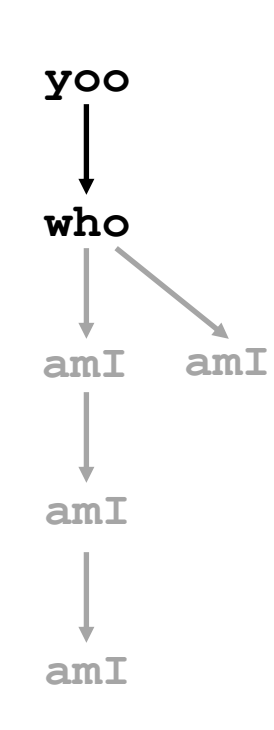

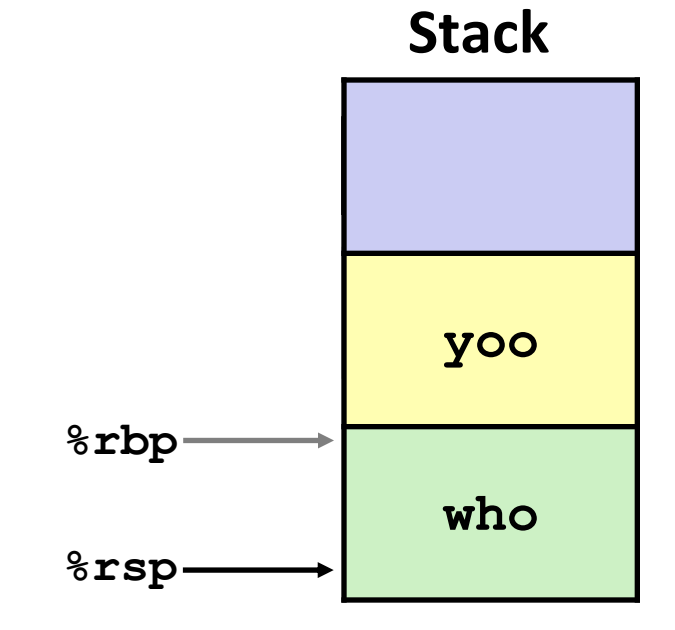

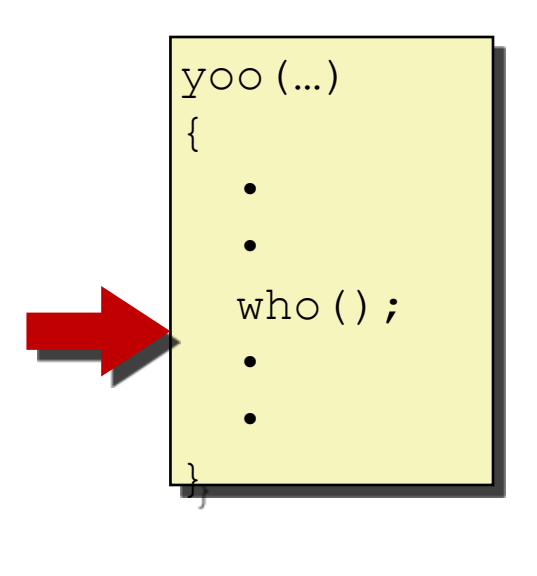

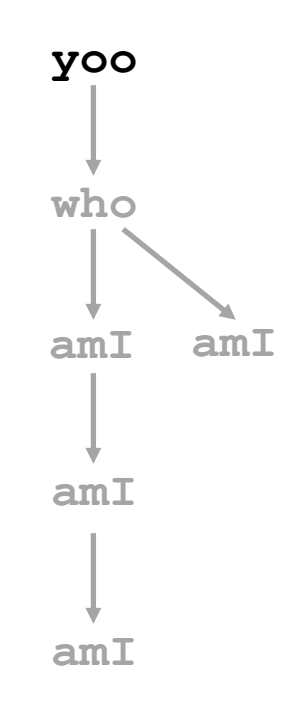

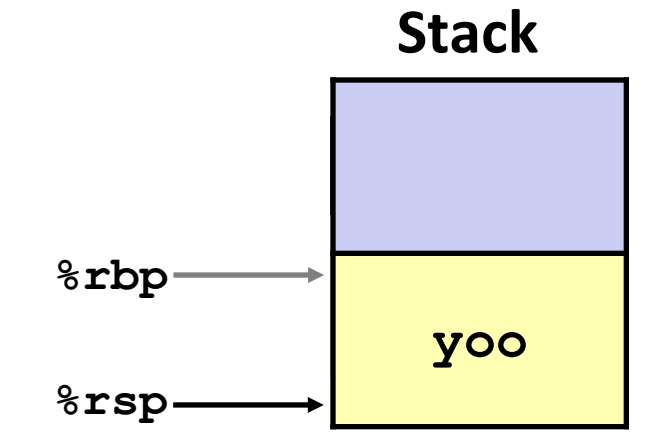

# **x86-64/Linux Stack Frame**

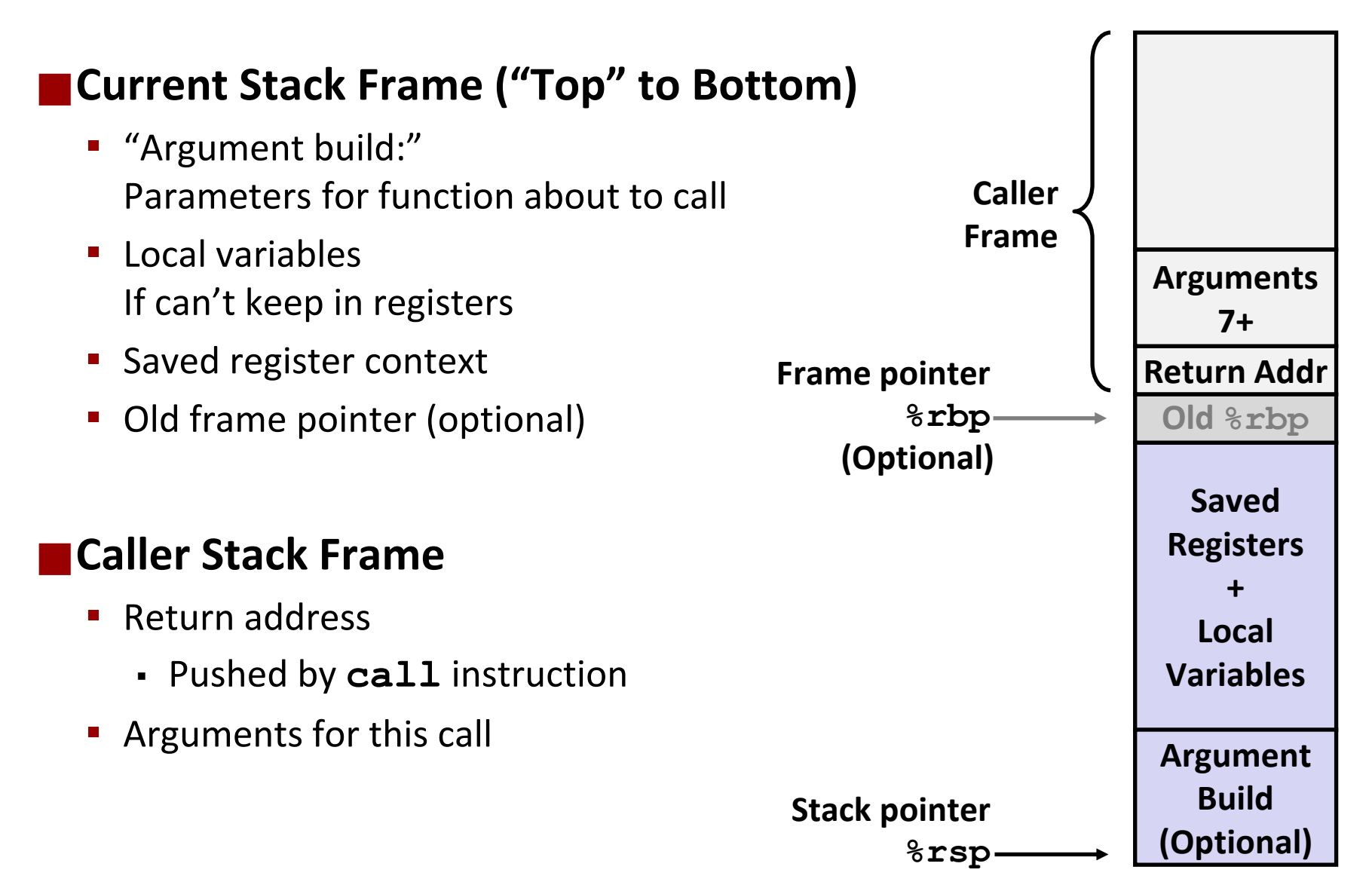

### **Example: incr**

```
long incr(long *p, long val) {
    long x = \star p;long y = x + val;*_{p} = y;return x;
}
```
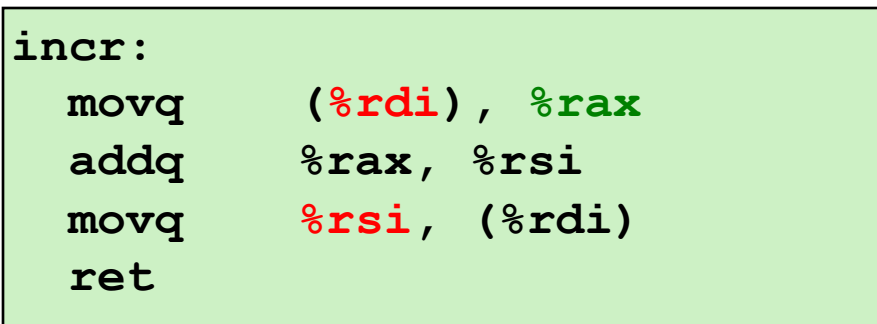

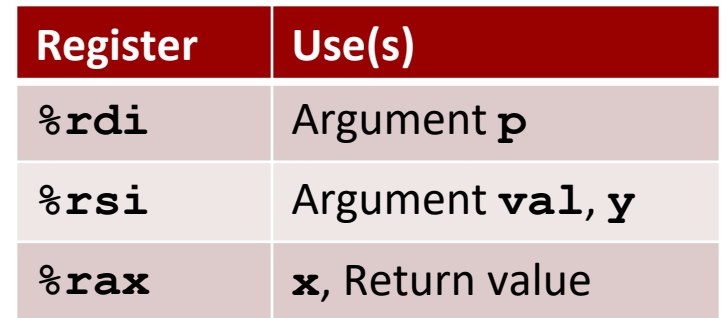

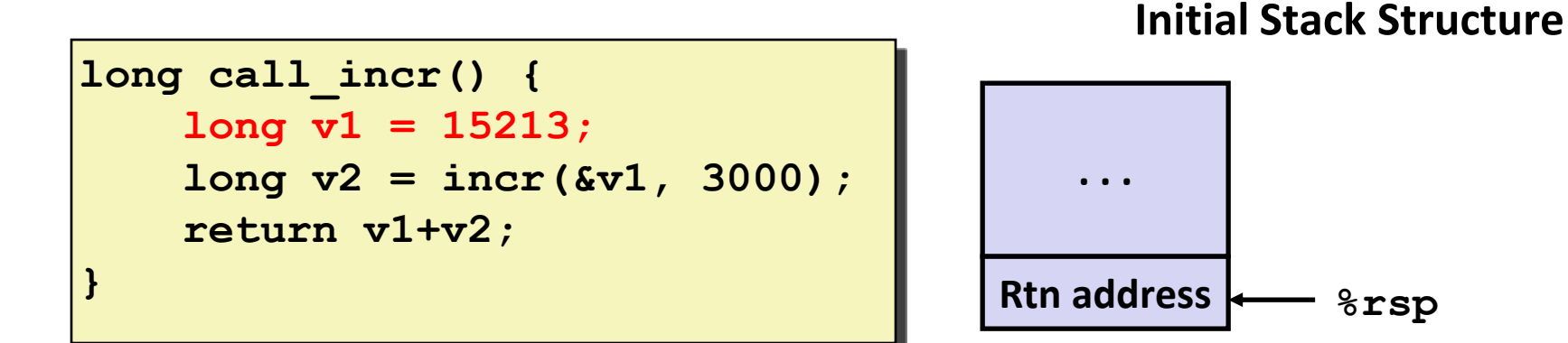

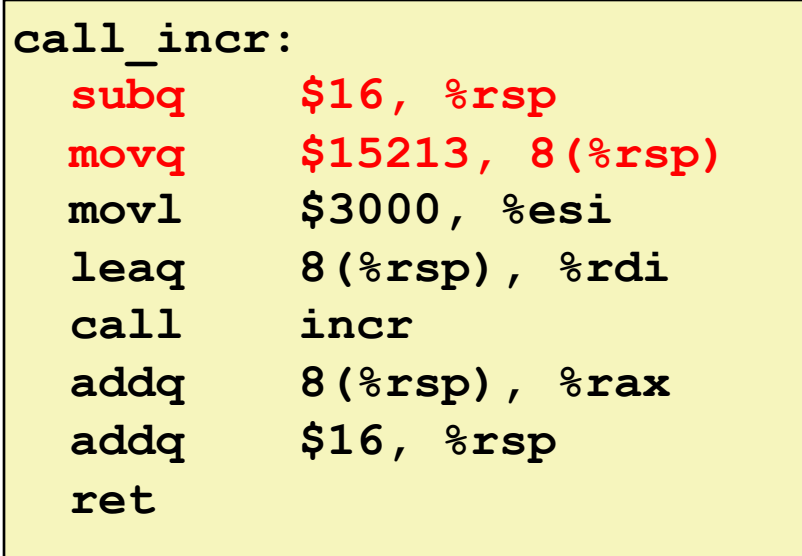

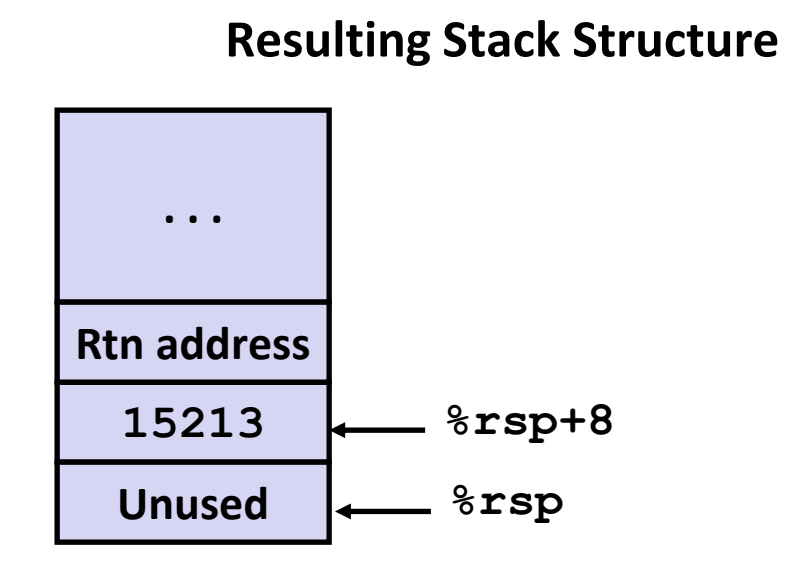

```
long call_incr() {
    long v1 = 15213;
    long v2 = incr(&v1, 3000);
    return v1+v2;
}
```
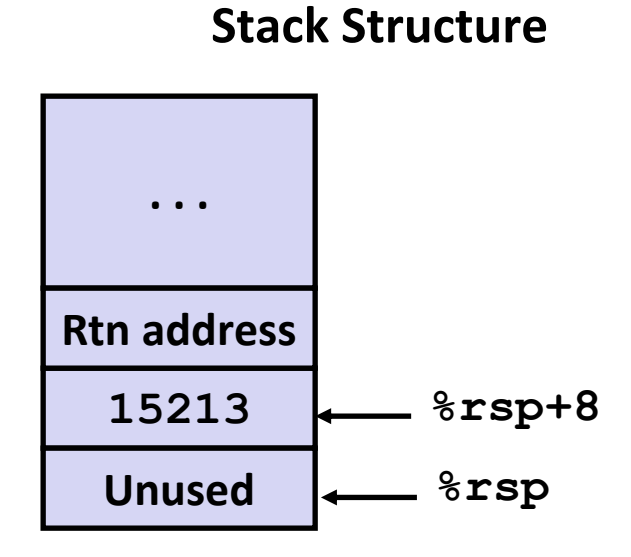

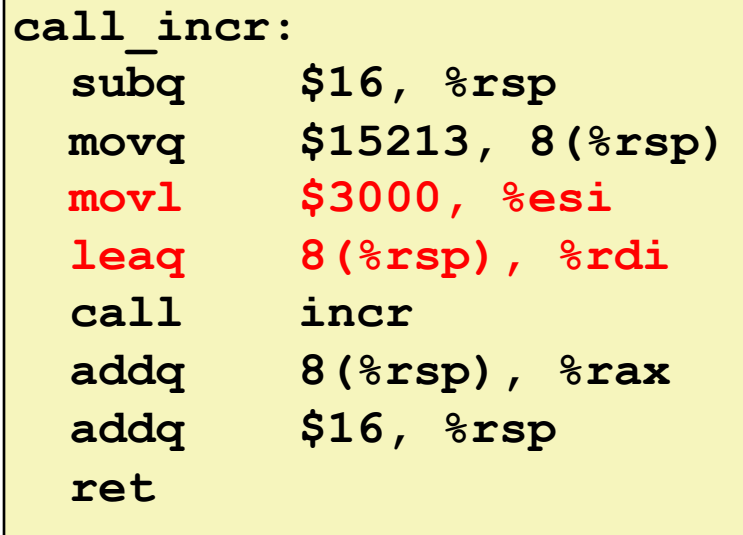

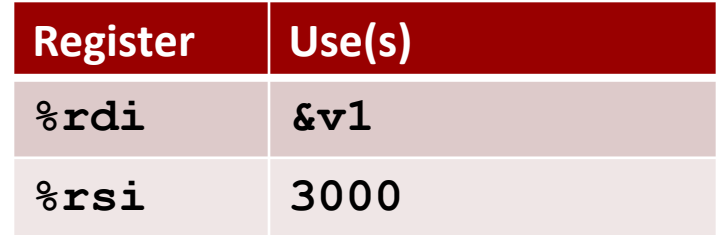

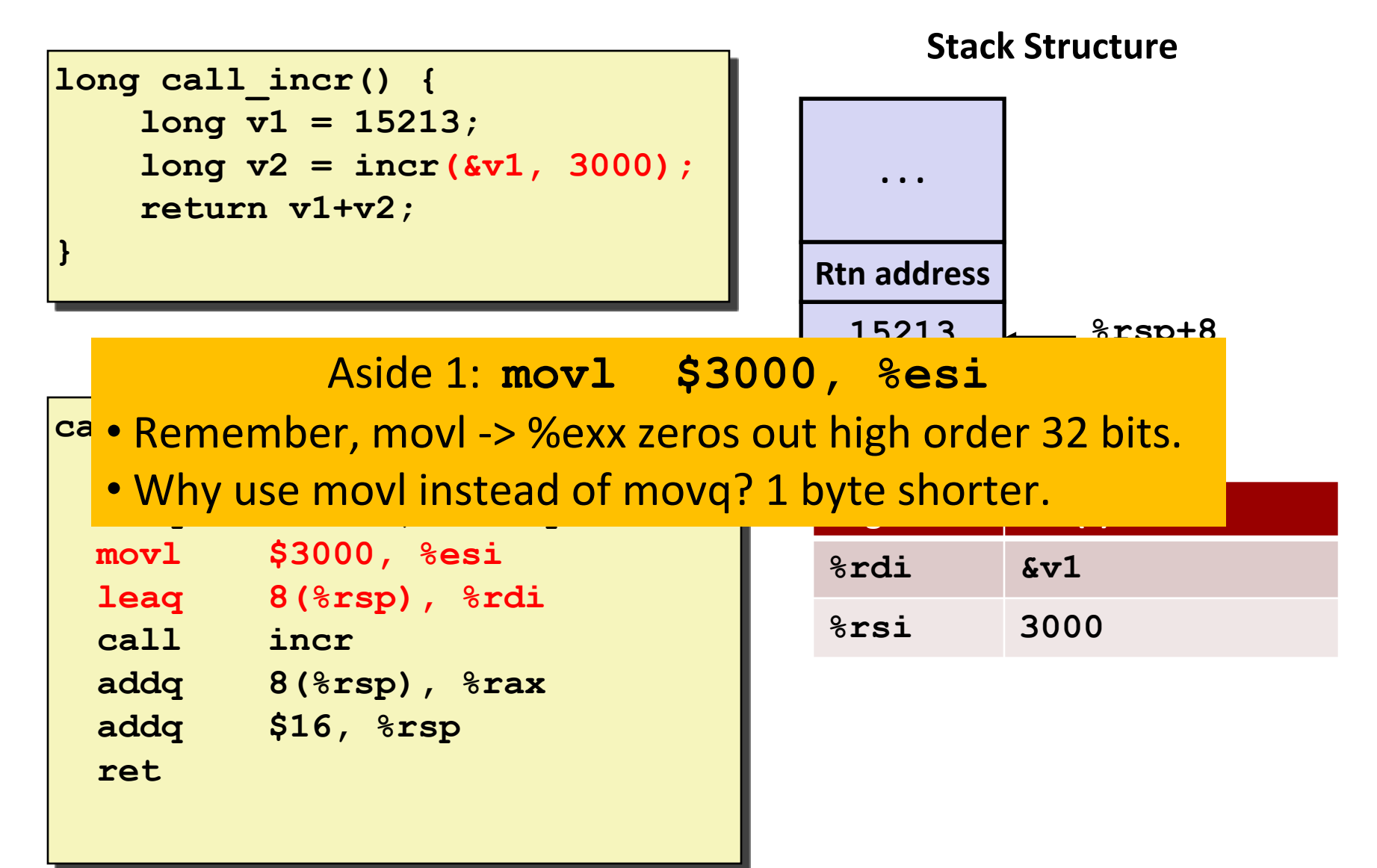

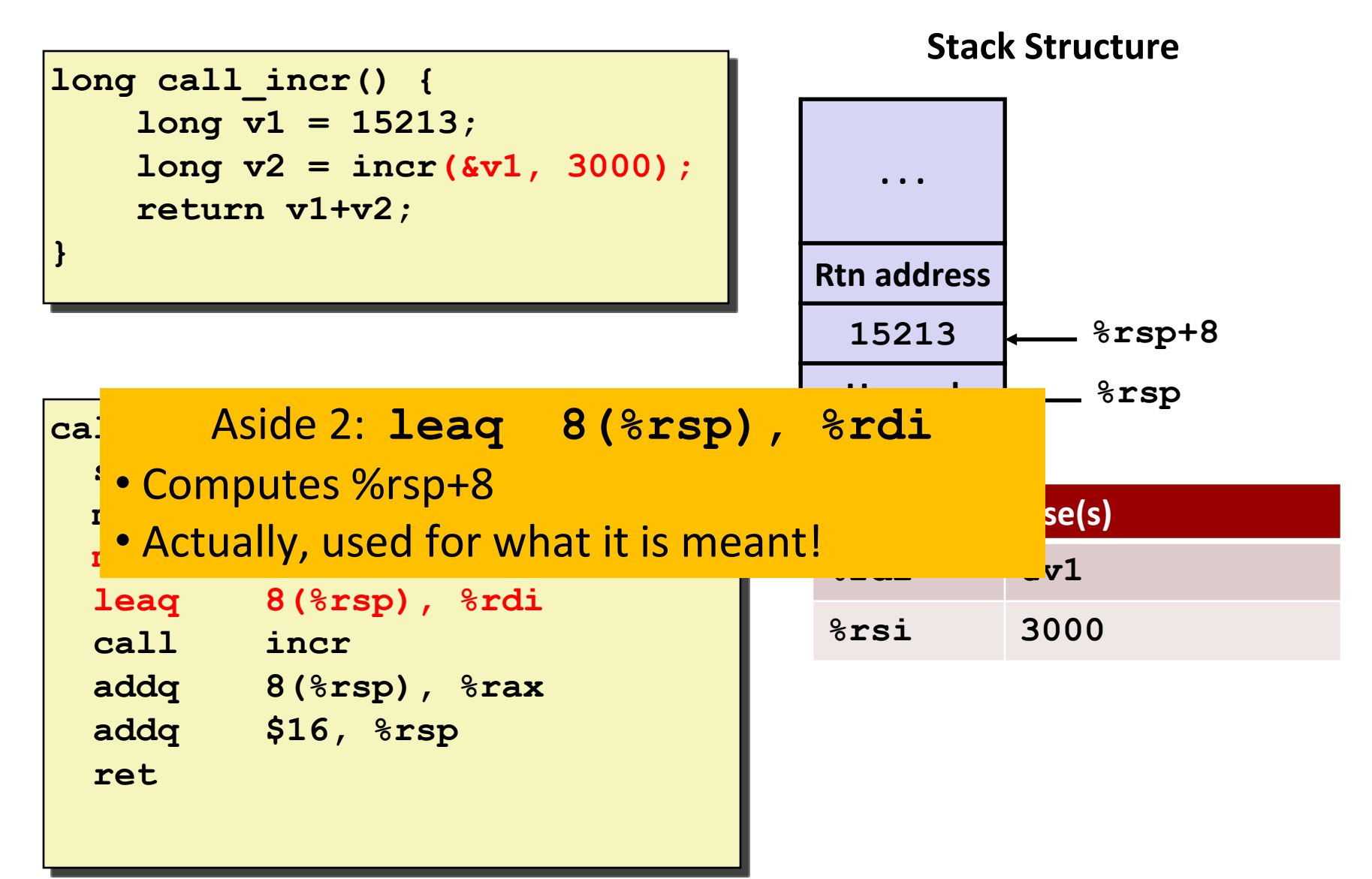

```
long call_incr() {
    long v1 = 15213;
    long v2 = incr(&v1, 3000);
    return v1+v2;
}
```
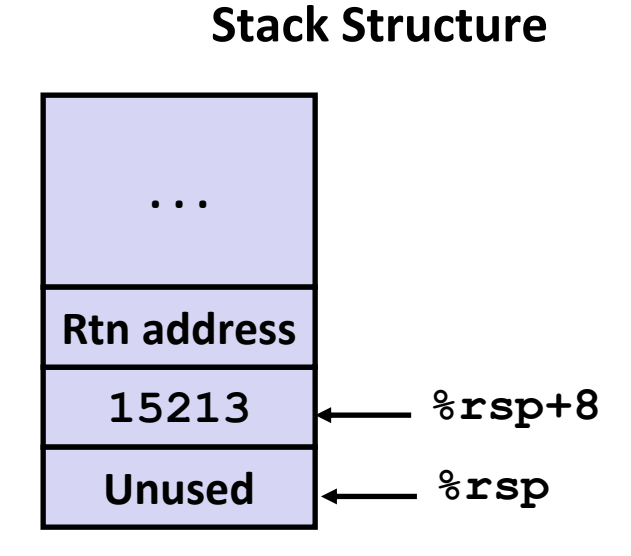

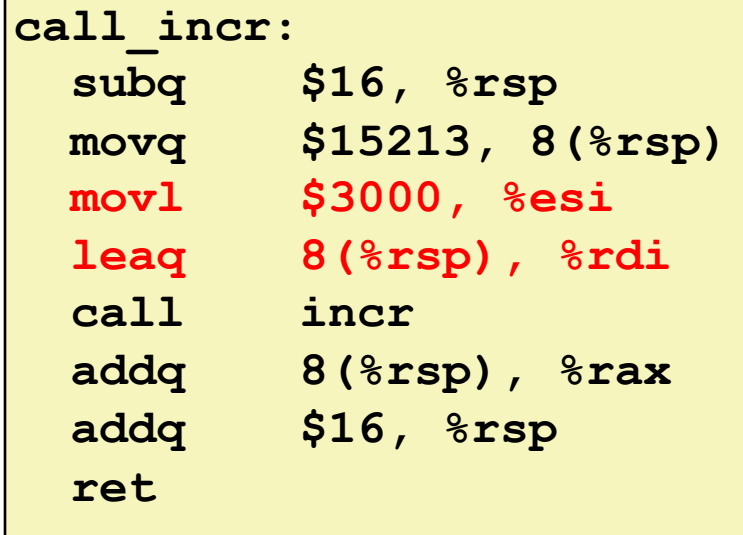

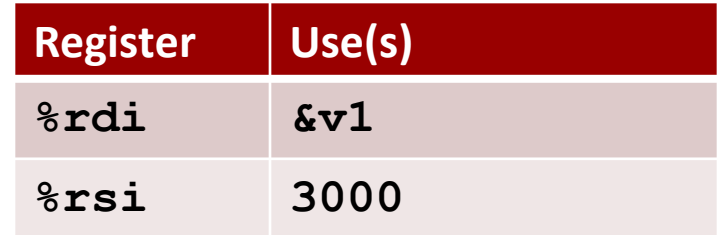

```
long call_incr() {
    long v1 = 15213;
    long v2 = incr(&v1, 3000);
    return v1+v2;
}
```
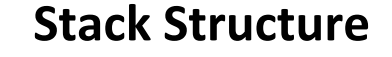

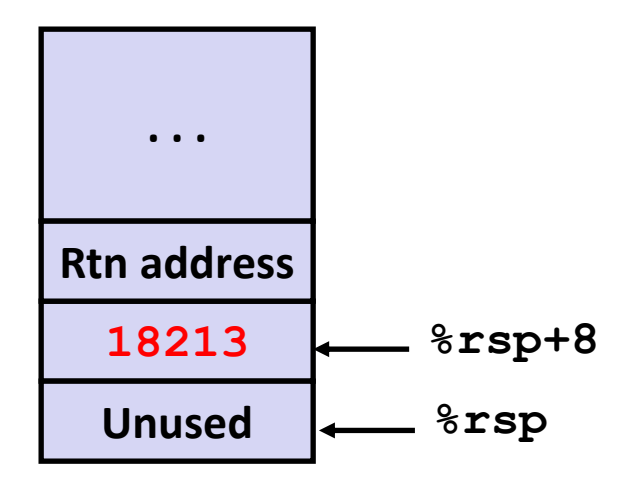

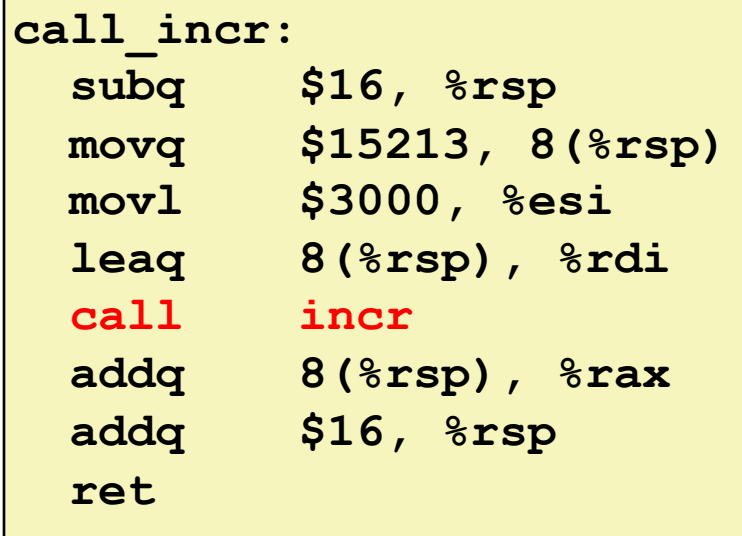

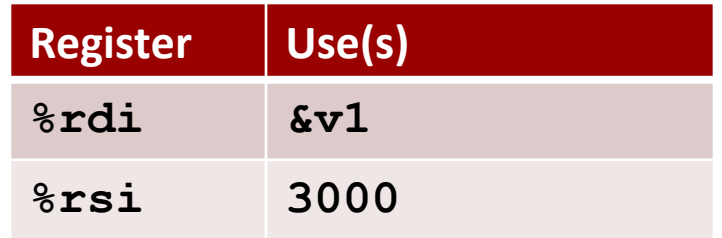

**Stack Structure**

**long call\_incr() { long v1 = 15213; long v2 = incr(&v1, 3000); return v1+v2; }**

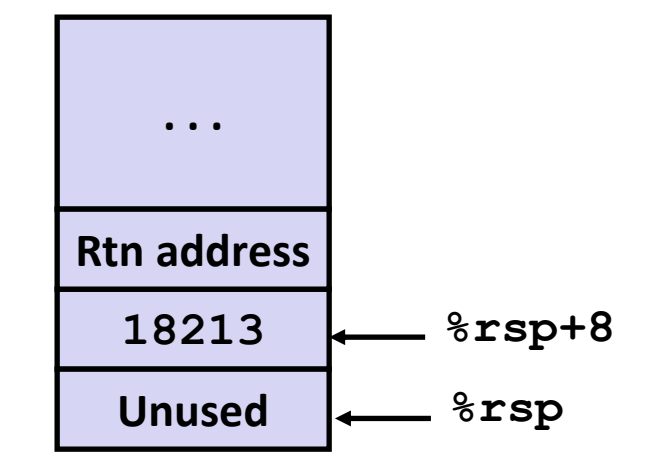

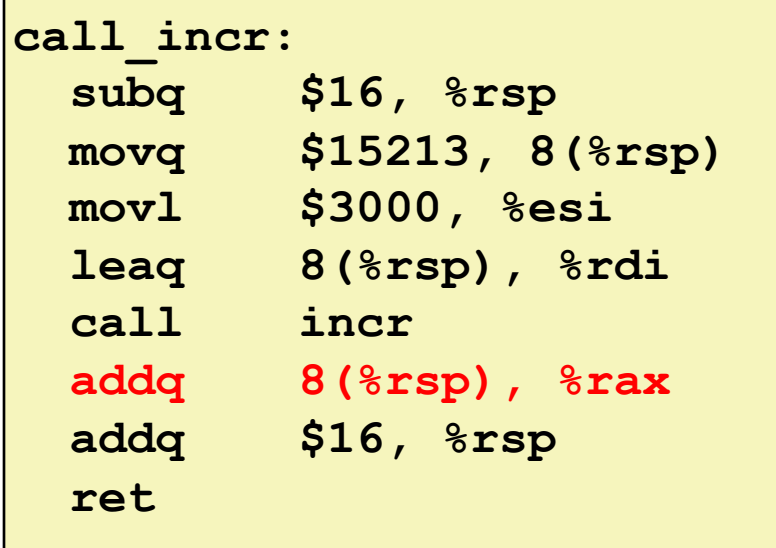

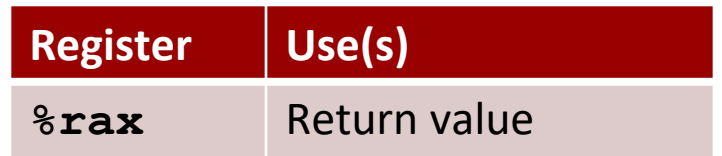

#### **Example: Calling incr #5a call\_incr: subq \$16, %rsp movq \$15213, 8(%rsp) movl \$3000, %esi leaq 8(%rsp), %rdi call incr addq 8(%rsp), %rax addq \$16, %rsp long call\_incr() { long v1 = 15213; long v2 = incr(&v1, 3000); return** v1+v2; **} 18213 Unused %rsp Stack Structure . . . Rtn address %rsp+8 Register Use(s) %rax** Return value **Updated Stack Structure . . .**

**ret**

Bryant and O'Hallaron, Computer Systems: A Programmer's Perspective, Third Edition **50**

**%rsp**

**Rtn address**

```
long call_incr() {
    long v1 = 15213;
    long v2 = incr(&v1, 3000);
    return v1+v2;
}
```
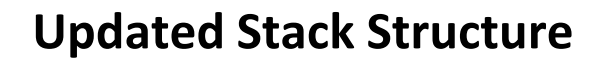

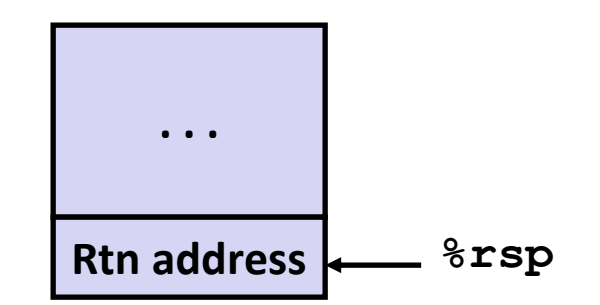

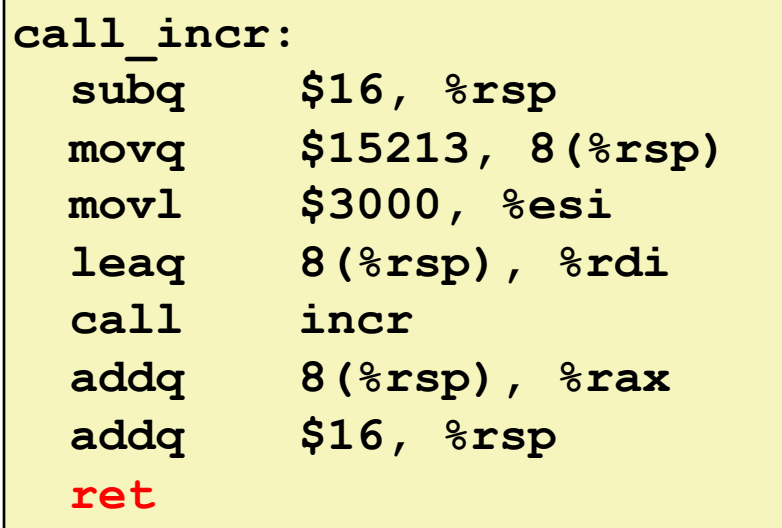

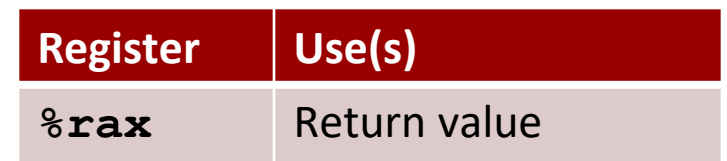

#### **Final Stack Structure**

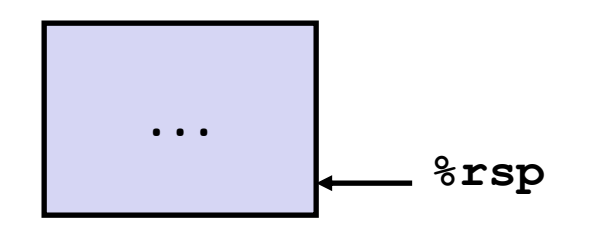

# **Register Saving Conventions**

#### ⬛**When procedure yoo calls who:**

- **yoo** is the *caller*
- **who** is the *callee*

#### ⬛**Can register be used for temporary storage?**

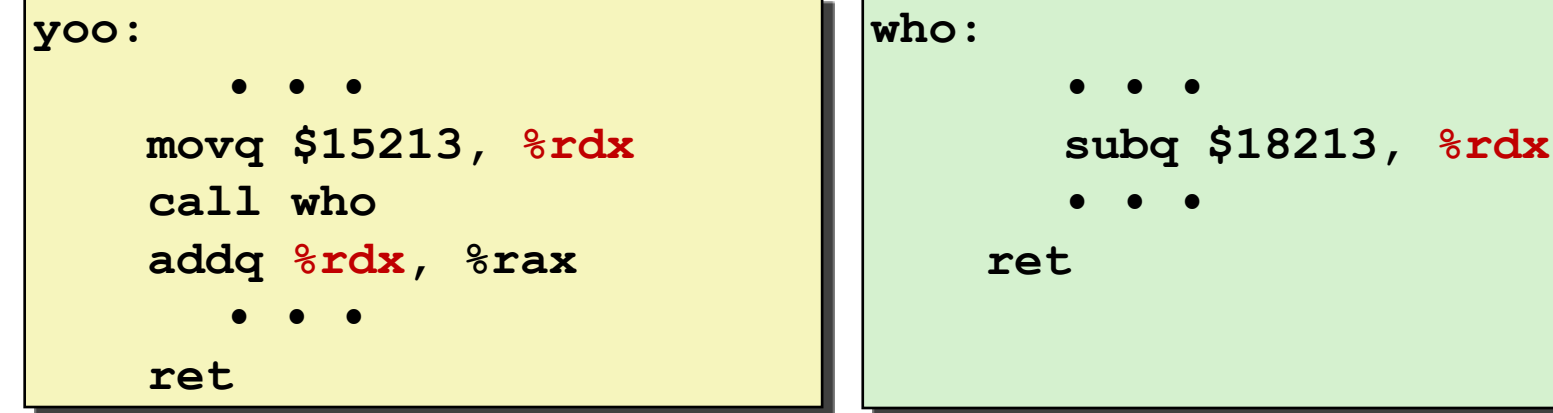

- Contents of register **%rdx** overwritten by **who**
- This could be trouble  $\rightarrow$  something should be done!
	- Need some coordination

### **Register Saving Conventions**

#### ⬛**When procedure yoo calls who:**

- **yoo** is the *caller*
- **who** is the *callee*

#### ⬛**Can register be used for temporary storage?**

#### ⬛**Conventions**

- *"Caller Saved" (aka "Call-Clobbered")*
	- Caller saves temporary values in its frame before the call
- *"Callee Saved" (aka "Call-Preserved")*
	- Callee saves temporary values in its frame before using
	- Callee restores them before returning to caller

# **x86-64 Linux Register Usage #1**

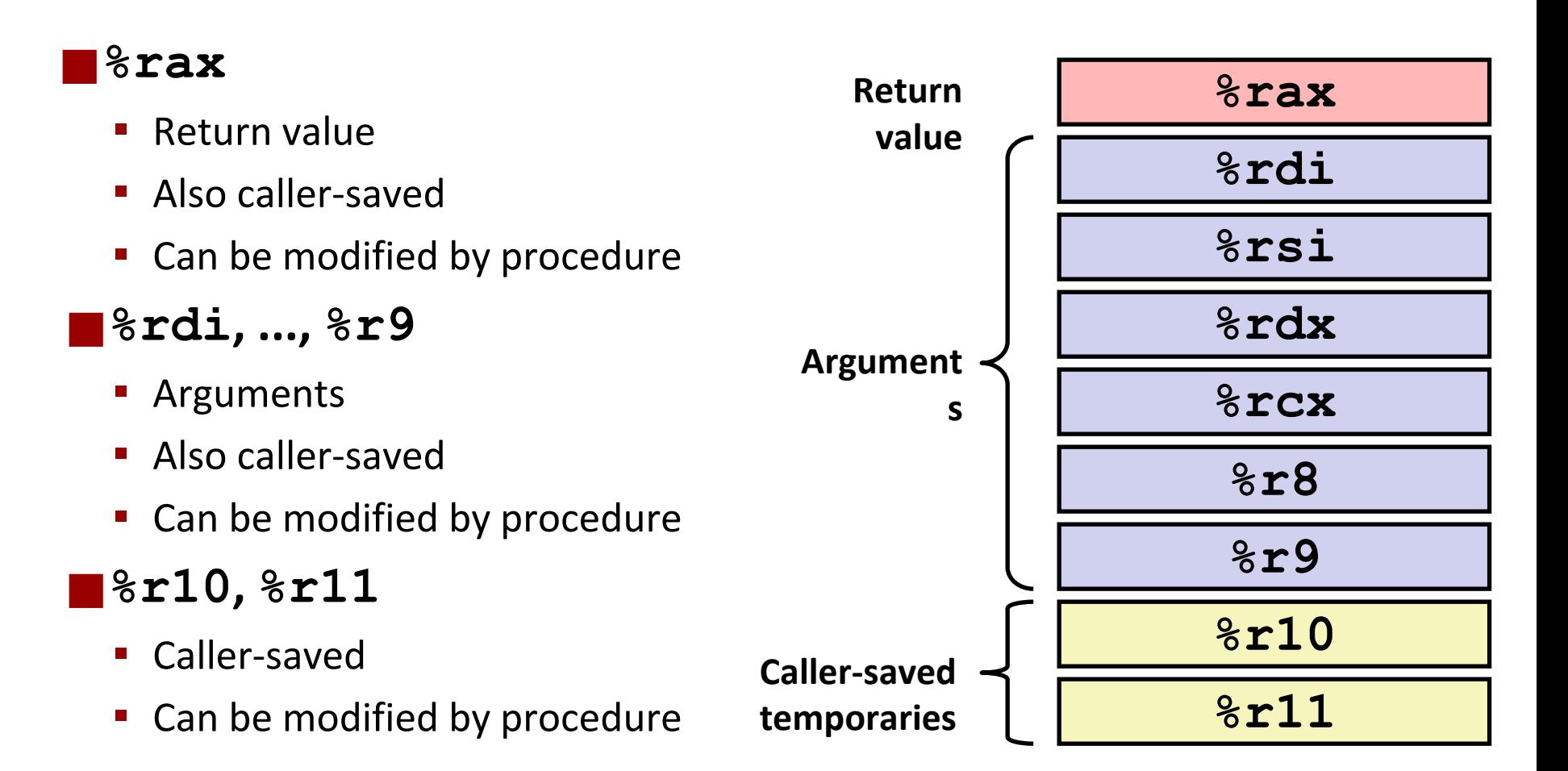

# **x86-64 Linux Register Usage #2**

#### ⬛**%rbx, %r12, %r13, %r14**

- Callee-saved
- Callee must save & restore

#### ⬛**%rbp**

- Callee-saved
- Callee must save & restore
- May be used as frame pointer
- Can mix & match

#### ⬛**%rsp**

- Special form of callee save
- Restored to original value upon exit from procedure

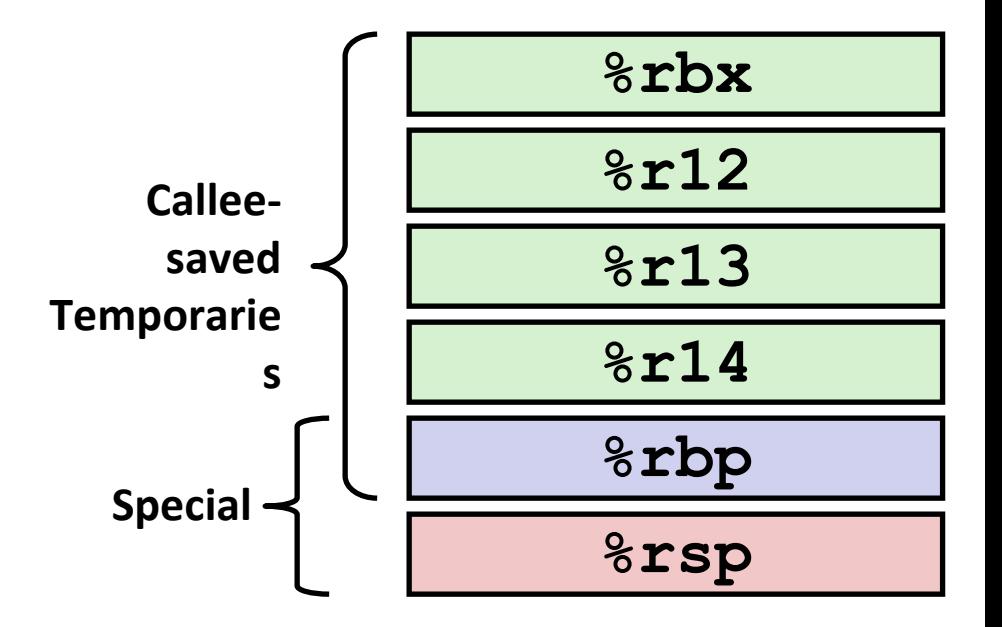

### **Activity Time!**

# **Today**

#### ⬛**Procedures**

- **Stack Structure**
- **Calling Conventions**
	- **Passing control**
	- **Passing data**
	- **Managing local data**
- **Activity**
- **Illustration of Recursion**

### **Recursive Function p**

```
/* Recursive popcount */
long pcount_r(unsigned long x) {
  if (x == 0)
    return 0;
 else
    return (x & 1) 
           + pcount_r(x >> 1);
}
```
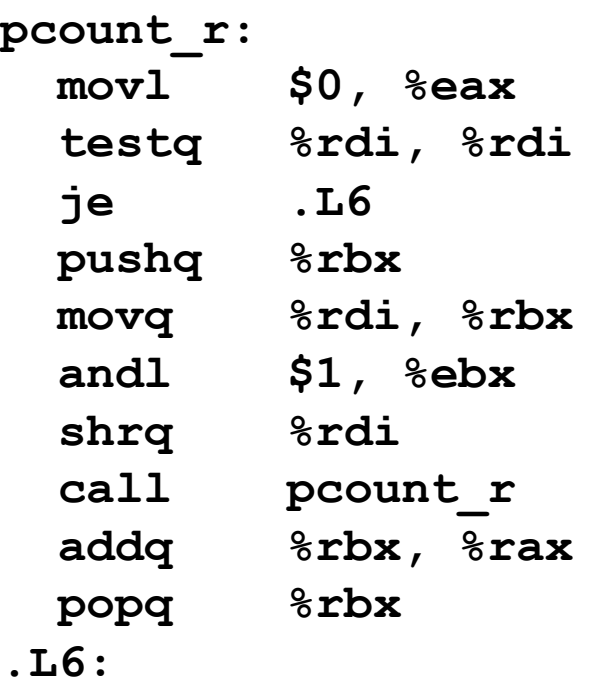

**rep; ret**

### **Recursive Function Terminal Case**

```
/* Recursive popcount */
long pcount_r(unsigned long x) {
  if (x == 0)
    return 0;
 else
    return (x & 1) 
           + pcount_r(x >> 1);
}
```
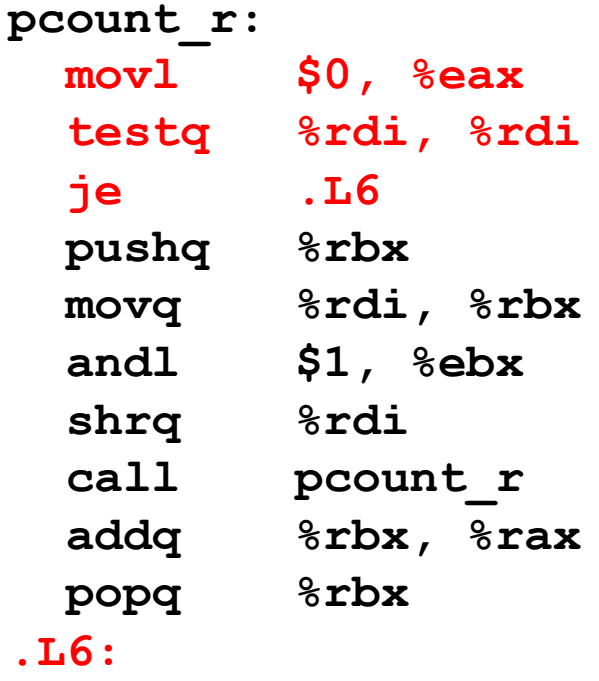

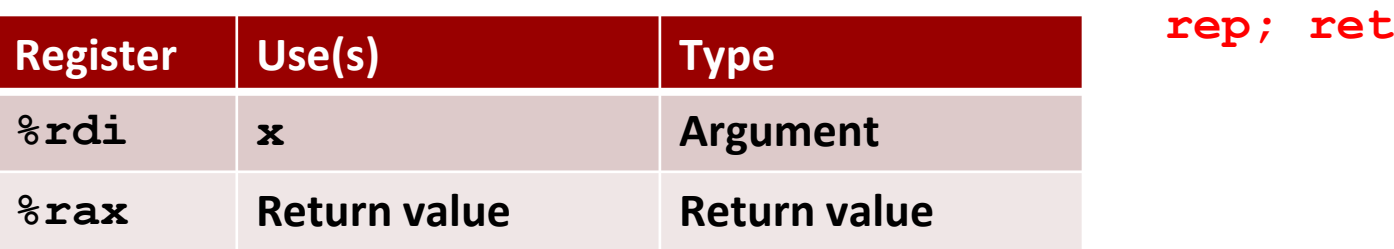

# **Recursive Function Register Save**

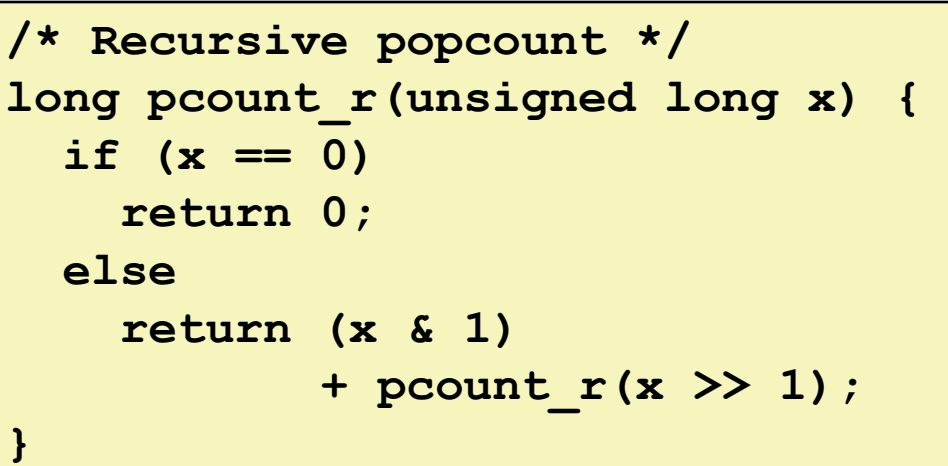

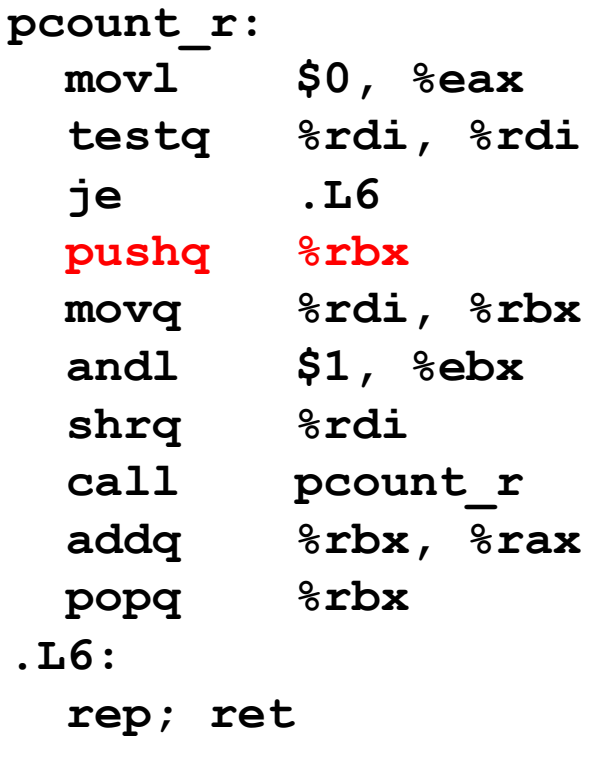

**. . .**

**Rtn address**

**Saved %rbx**

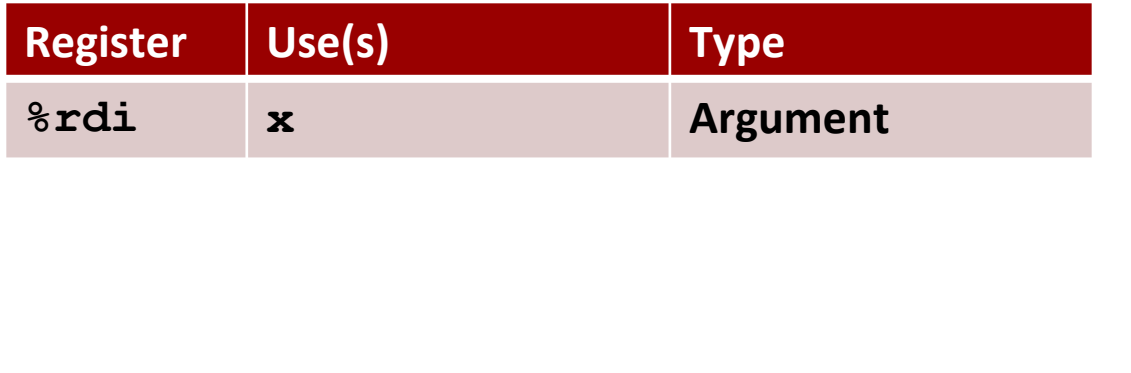

Bryant and O'Hallaron, Computer Systems: A Programmer's Perspective, Third Edition **71**

**%rsp**

### **Recursive Function Call Setup**

```
/* Recursive popcount */
long pcount_r(unsigned long x) {
  if (x == 0)
    return 0;
 else
    return (x & 1) 
           + pcount_r(x >> 1);
}
```
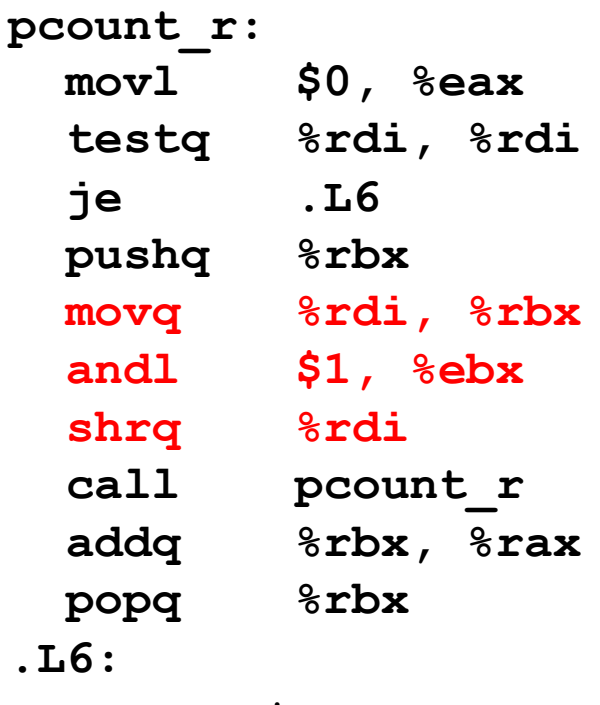

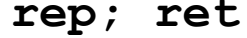

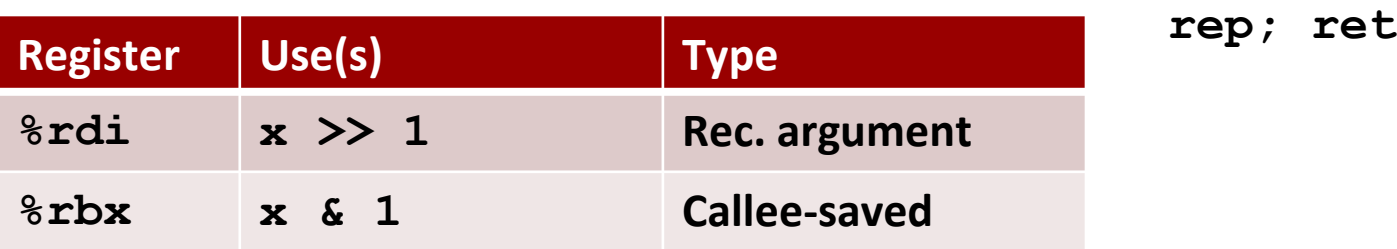

### **Recursive Function Call**

```
/* Recursive popcount */
long pcount_r(unsigned long x) {
  if (x == 0)
    return 0;
 else
    return (x & 1) 
           + pcount_r(x >> 1);
}
```
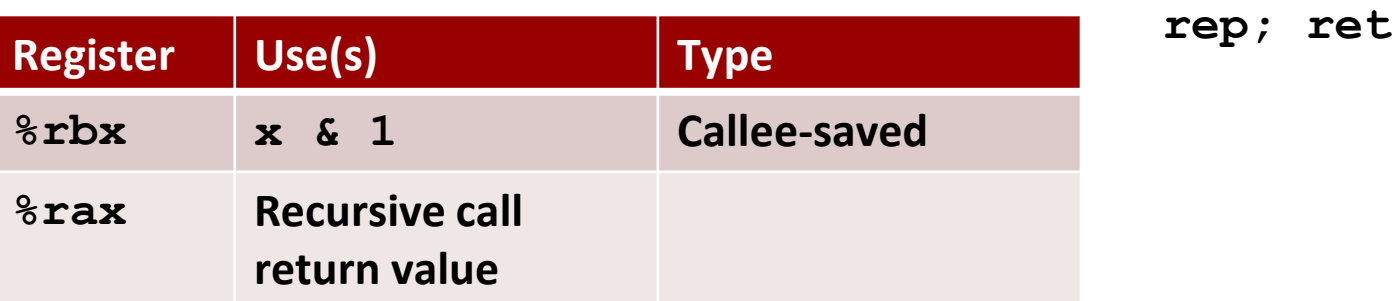

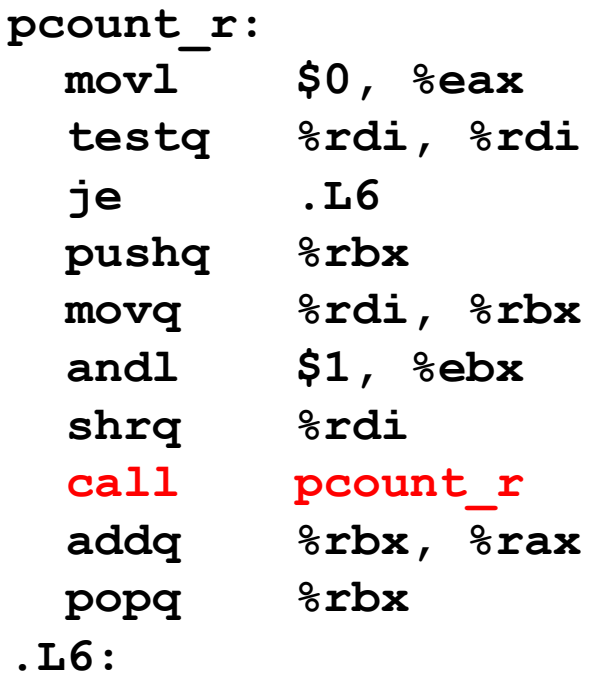

### **Recursive Function Result**

```
/* Recursive popcount */
long pcount_r(unsigned long x) {
  if (x == 0)
    return 0;
 else
    return (x & 1) 
           + pcount_r(x >> 1);
}
```
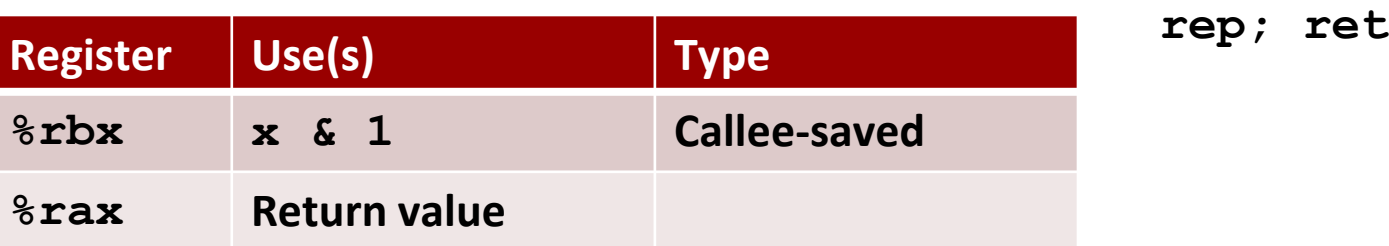

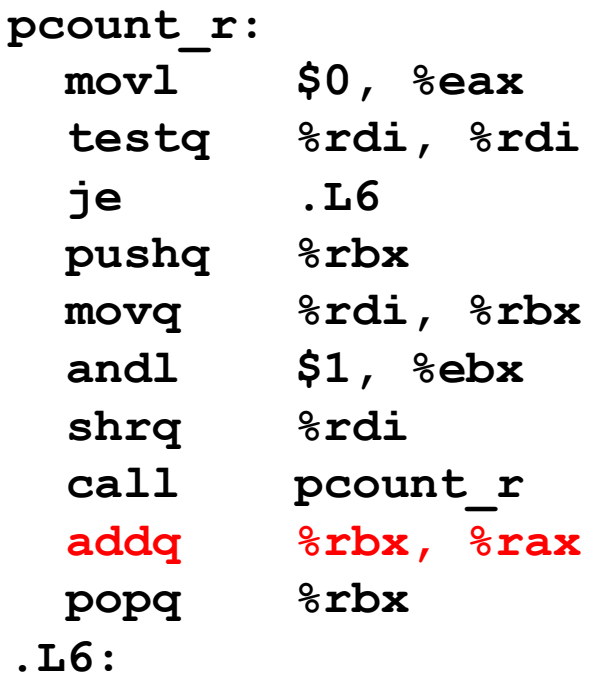

# **Recursive Function Completion**

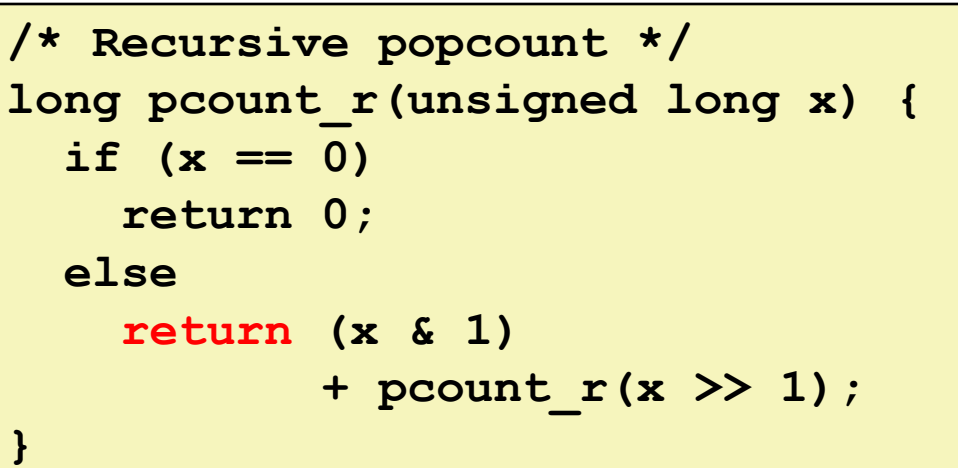

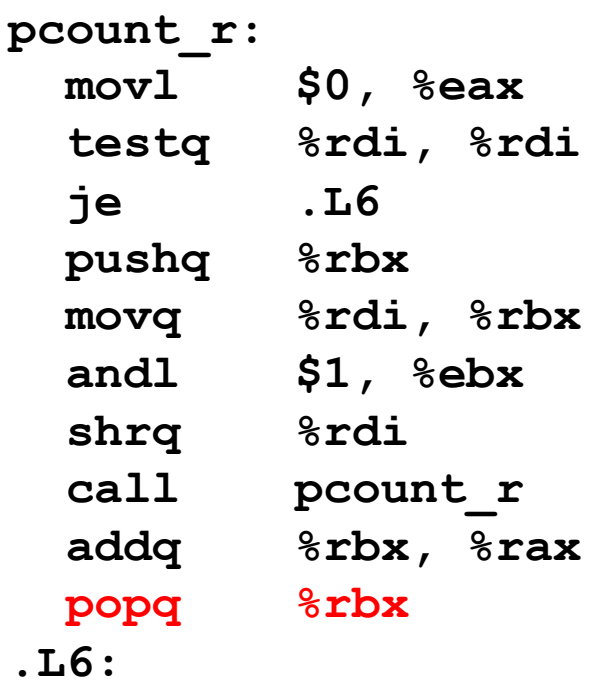

**rep; ret**

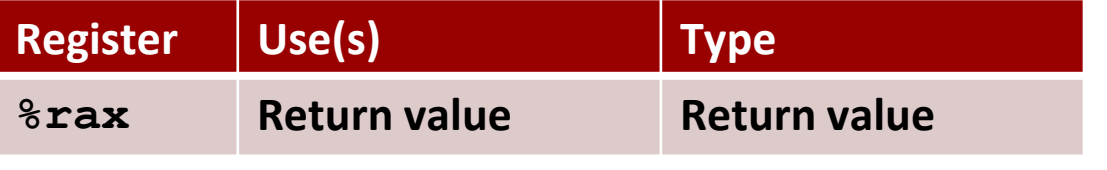

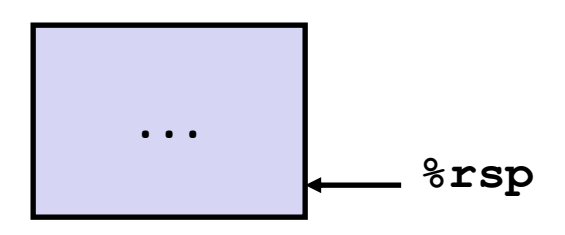

# **Observations About Recursion**

#### ⬛**Handled Without Special Consideration**

- Stack frames mean that each function call has private storage
	- Saved registers & local variables
	- Saved return pointer
- Register saving conventions prevent one function call from corrupting another's data
	- Unless the C code explicitly does so (e.g., buffer overflow in Lecture 9)
- Stack discipline follows call / return pattern
	- If P calls Q, then Q returns before P
	- Last-In, First-Out

#### ⬛**Also works for mutual recursion**

■ P calls Q; Q calls P

# **x86-64 Procedure Summary**

#### ⬛**Important Points**

- Stack is the right data structure for procedure call/return
	- If P calls Q, then Q returns before P

### ⬛**Recursion (& mutual recursion) handled by normal calling conventions**

- Can safely store values in local stack frame and in callee-saved registers
- Put function arguments at top of stack
- Result return in **%rax**
- ⬛**Pointers are addresses of values**
- **On stack or global**

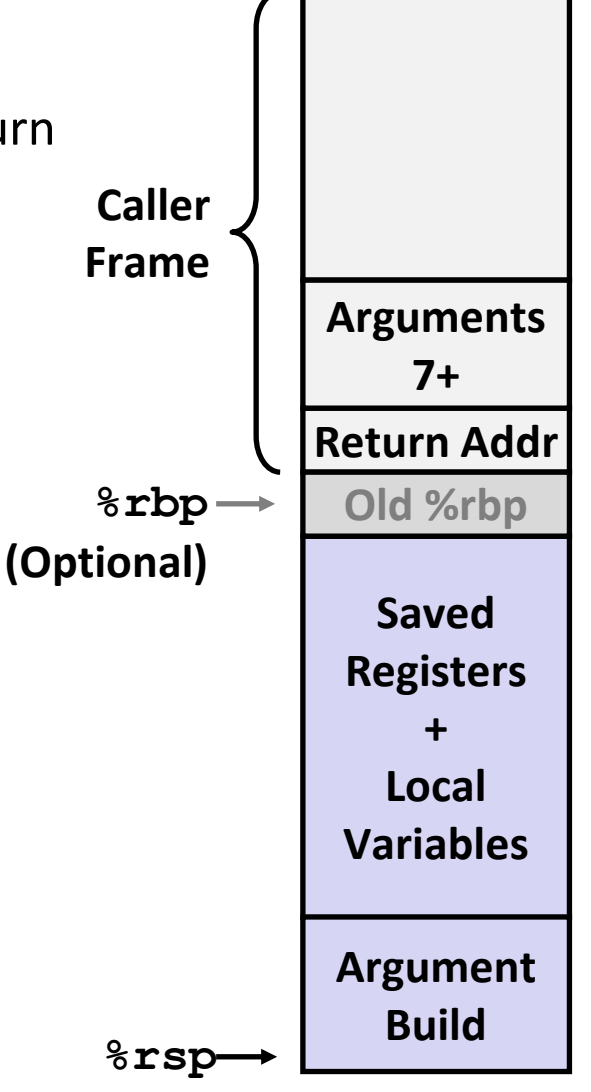